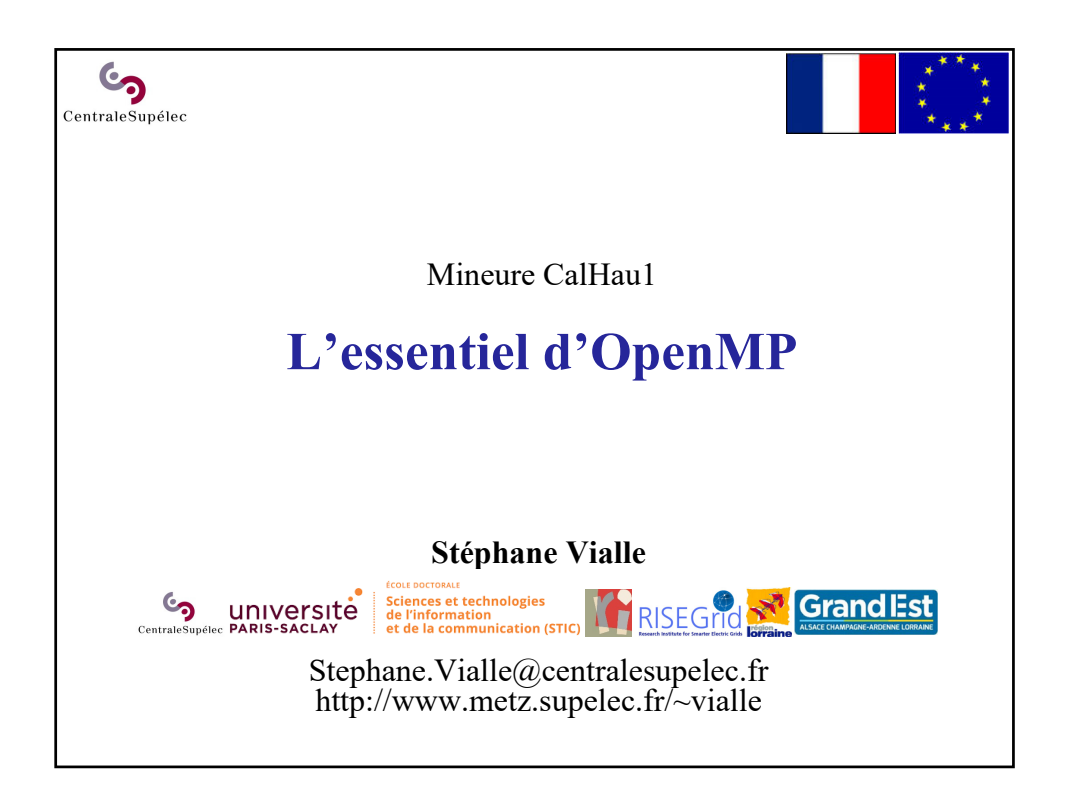

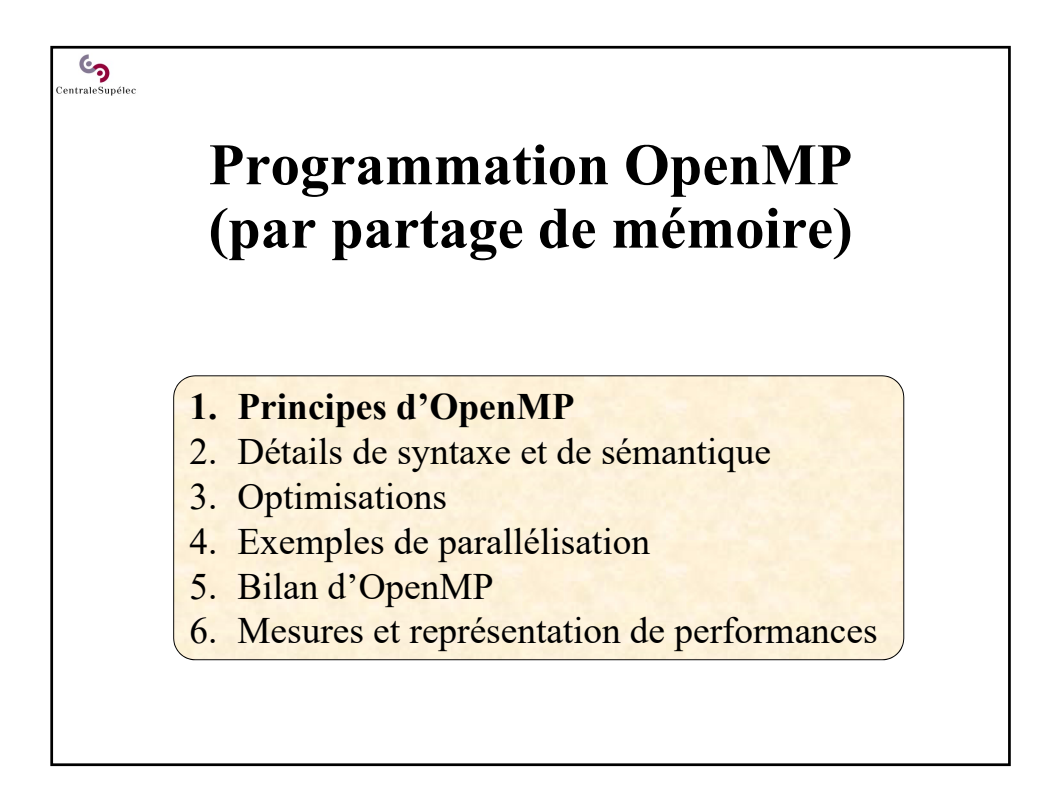

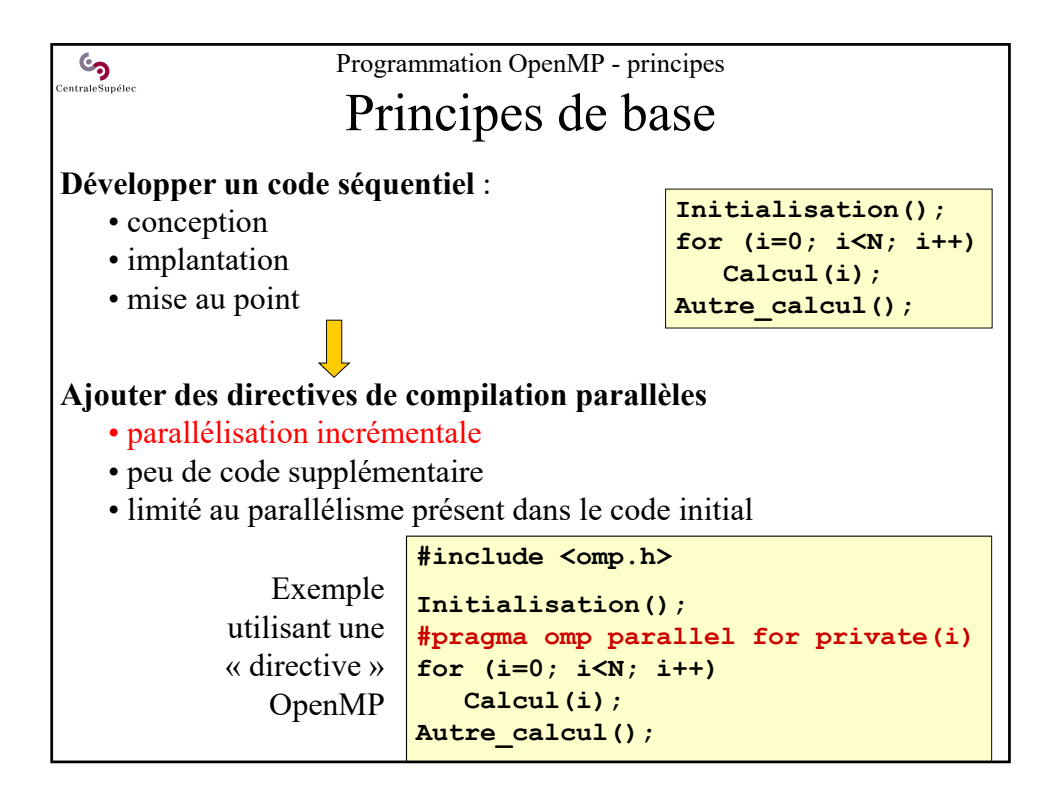

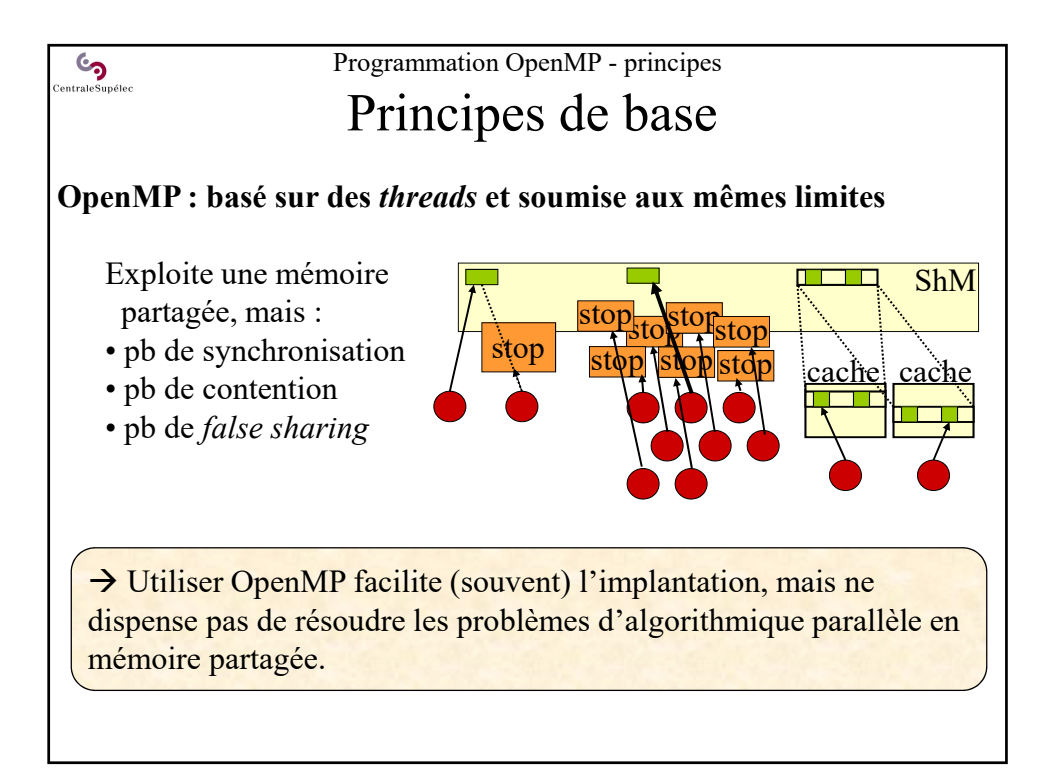

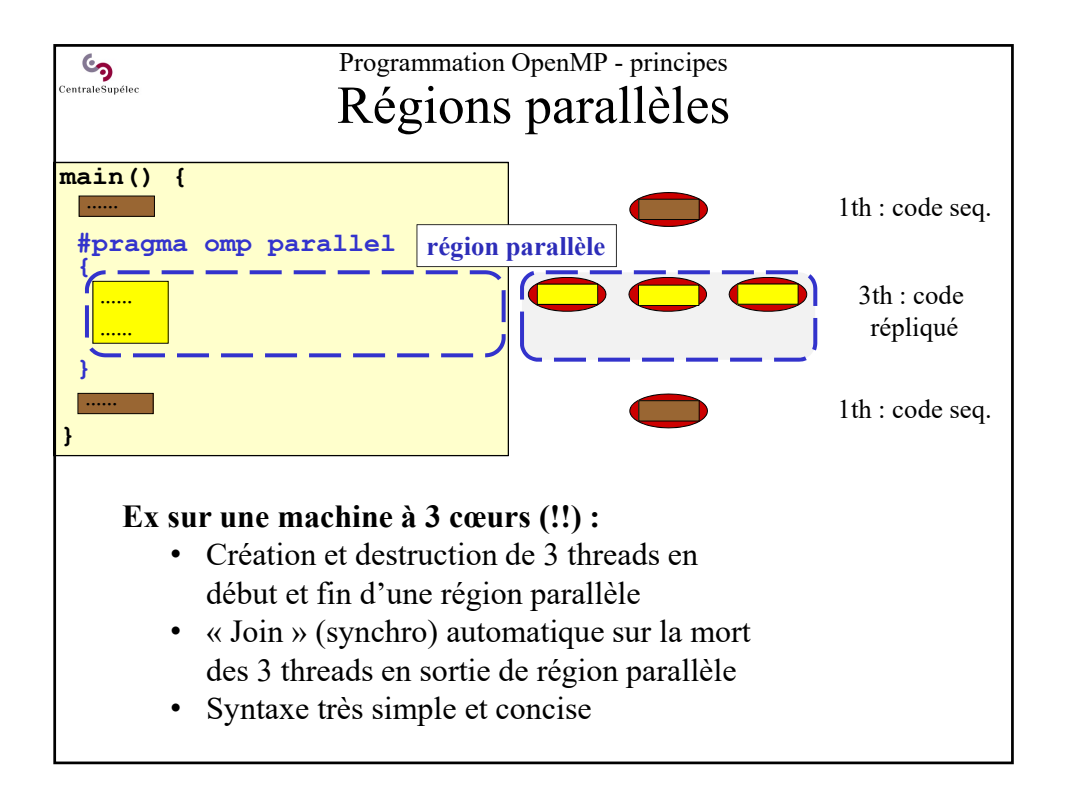

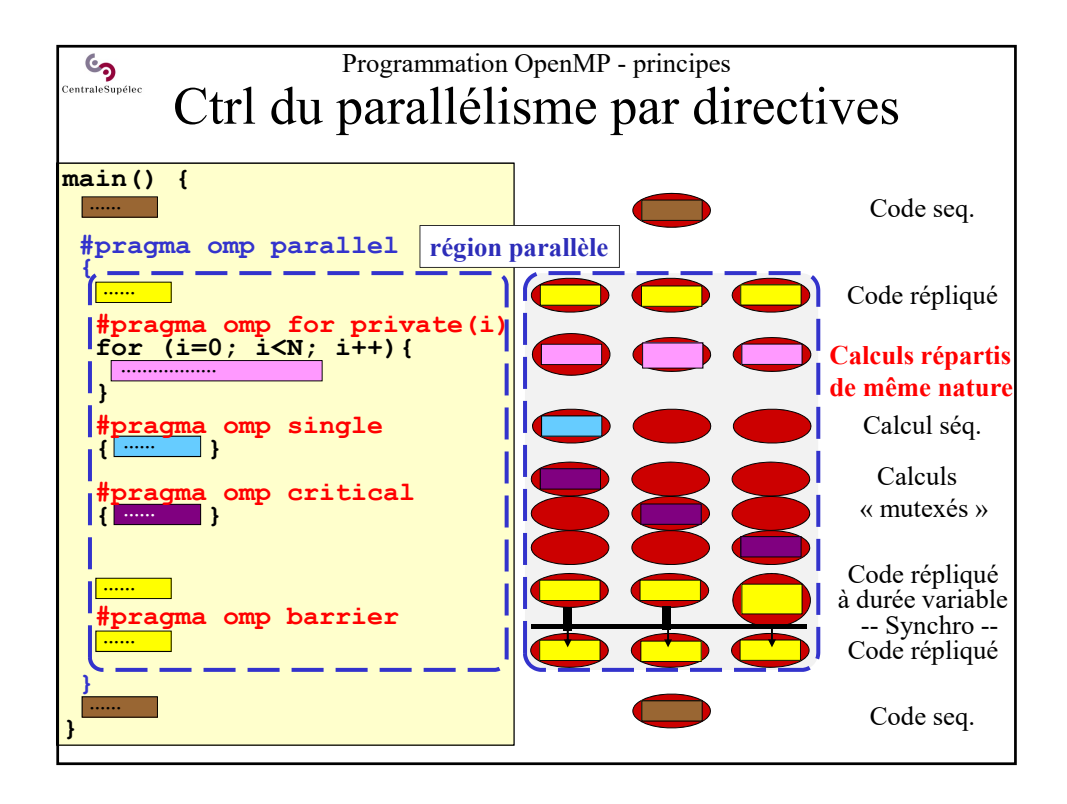

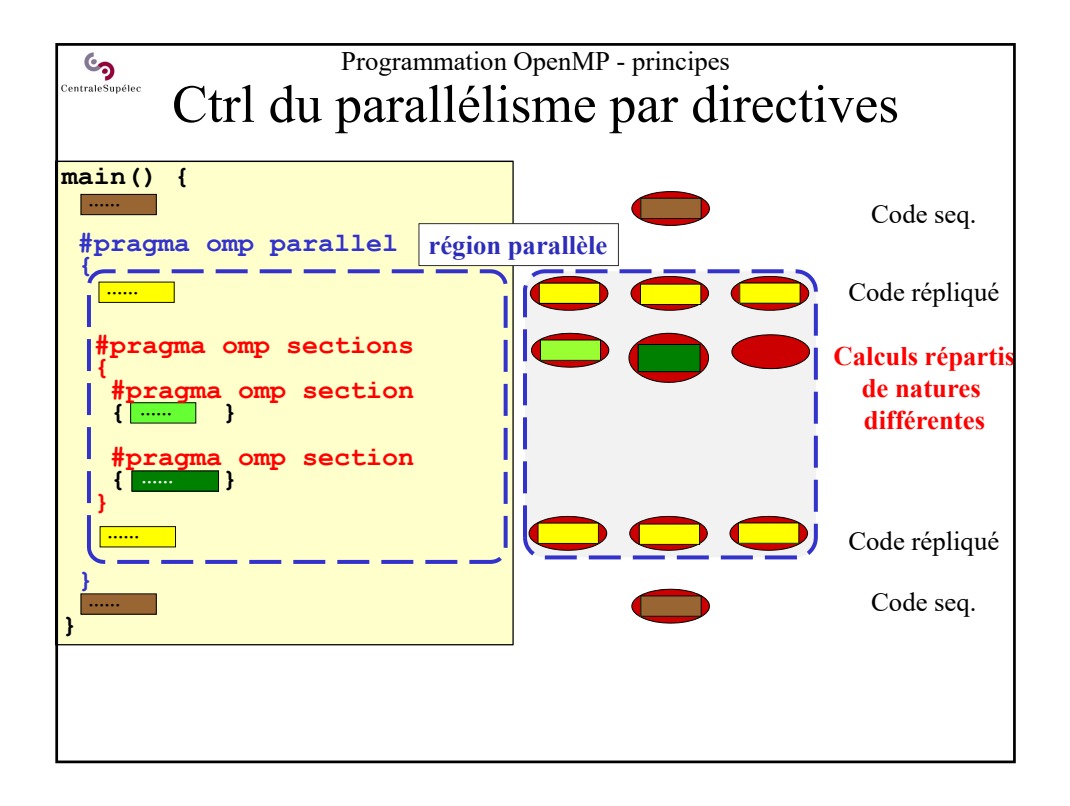

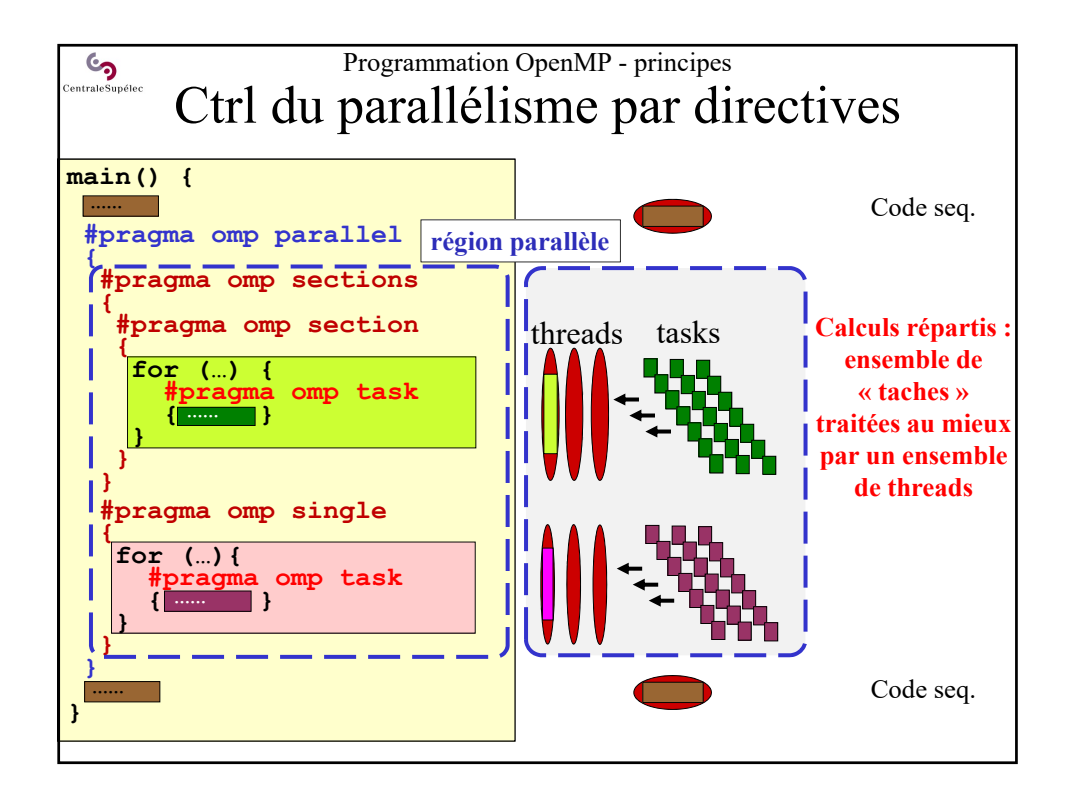

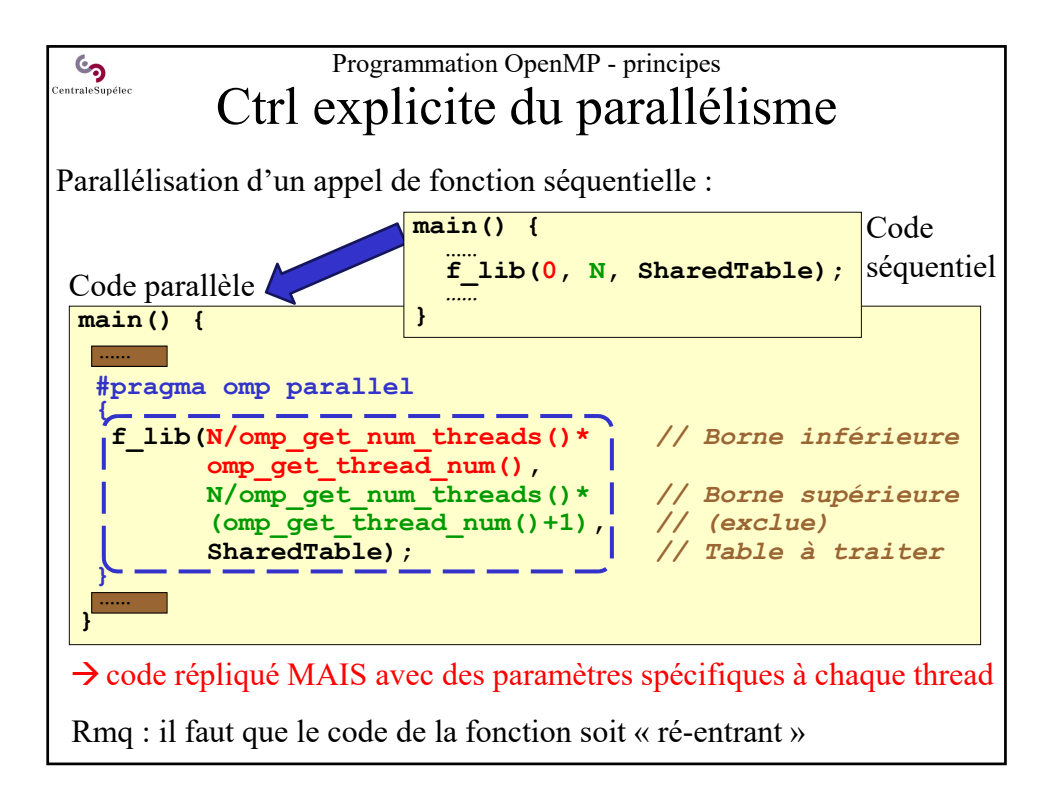

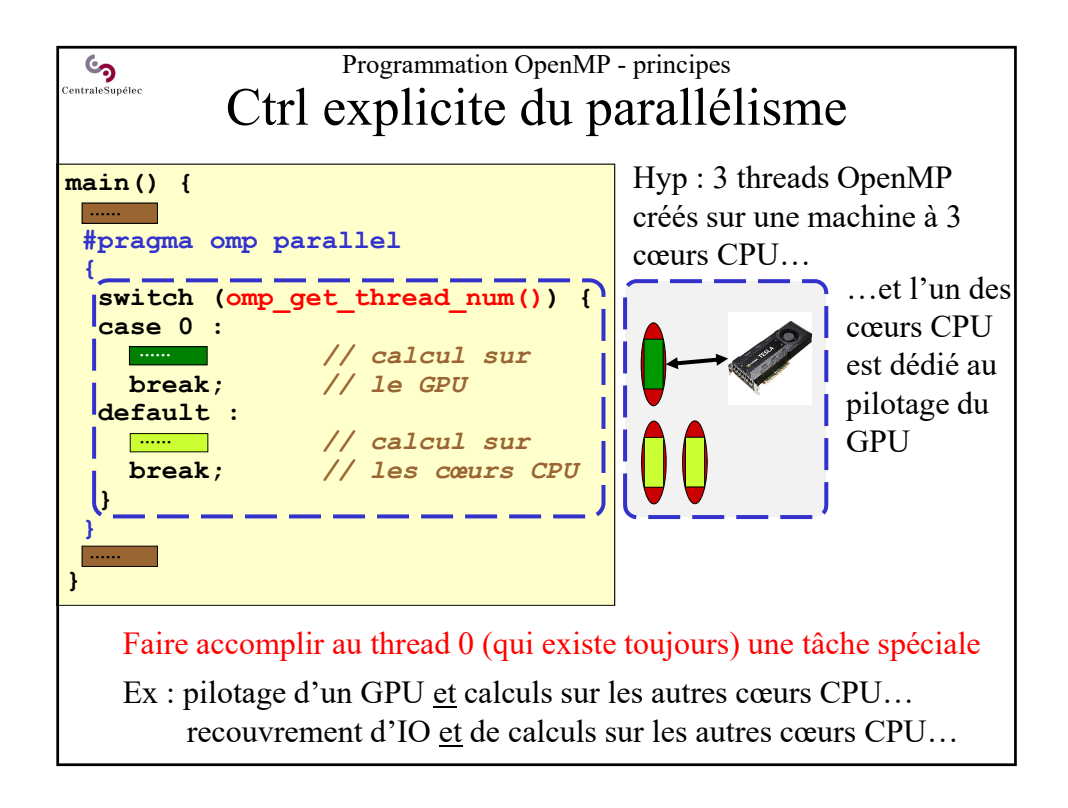

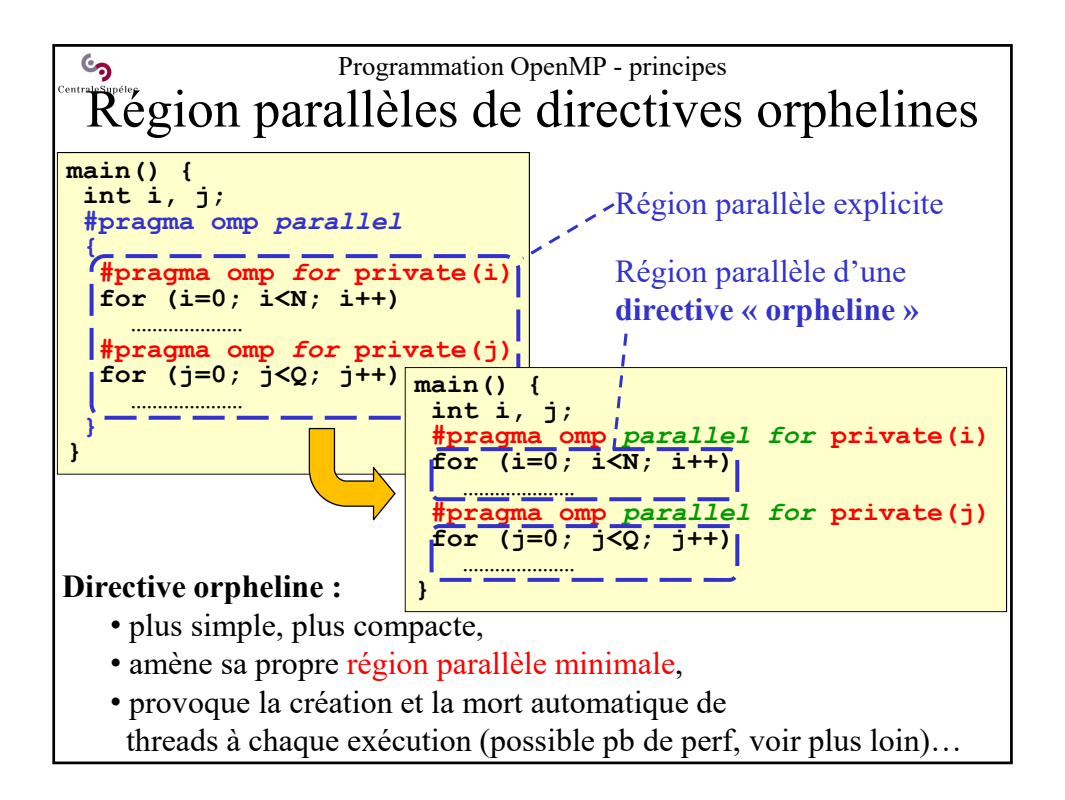

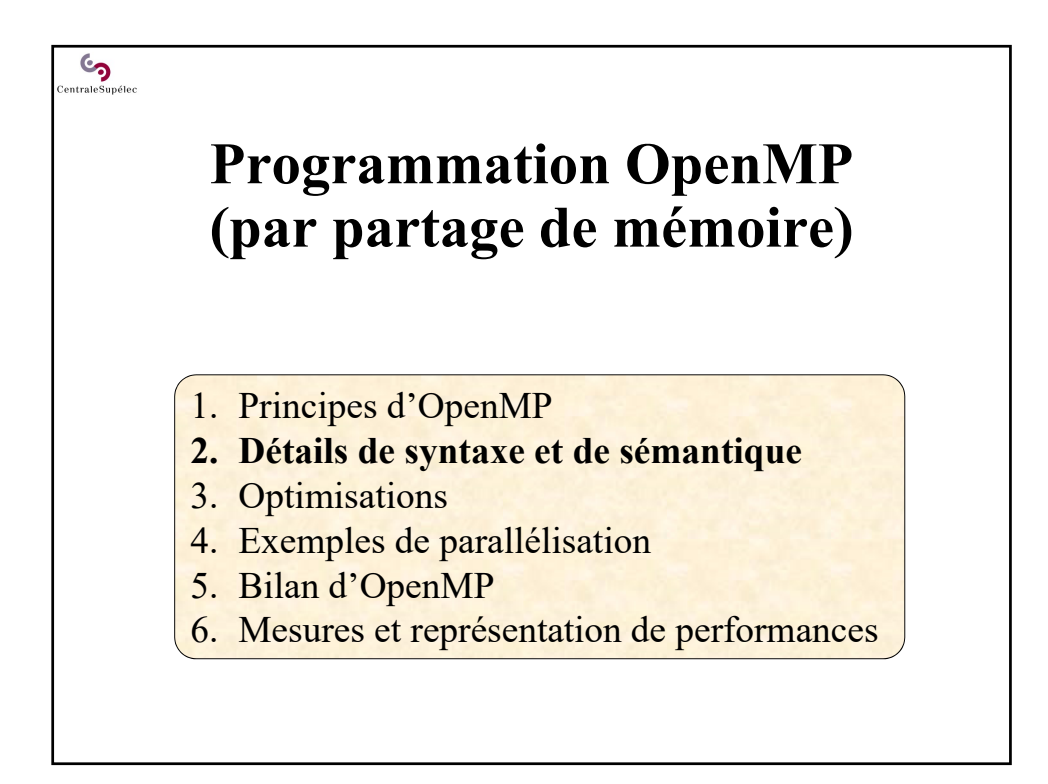

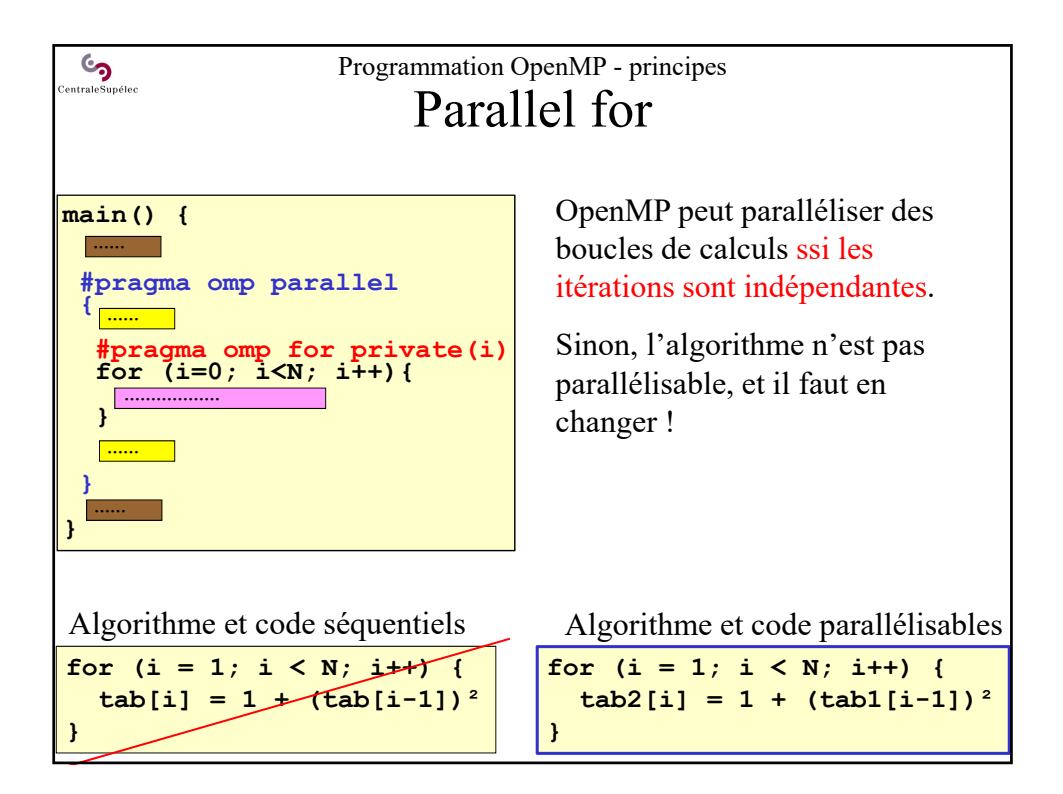

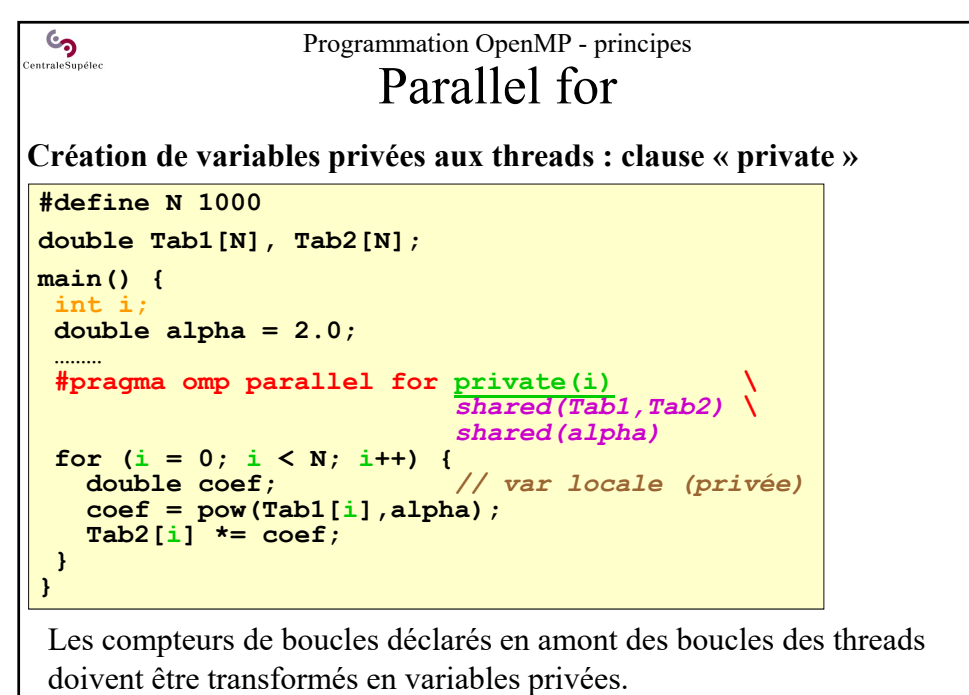

*Rmq : fait par le compilateur en théorie…*

Programmation OpenMP - principes  $\mathbf{\mathbb{S}}$ Parallel for **Création de variables privées aux threads : def. de variables locales #define N 1000 double Tab1[N], Tab2[N]; main() { double alpha = 2.0; ……… #pragma omp parallel for** *shared(Tab1,Tab2)* **\** *shared(alpha)* **for (int i = 0; i < N; i++) { double coef;** *// var locale : privée* **coef = pow(Tab1[i],alpha); Tab2[i] \*= coef; } }** Les compteurs de boucles déclarés dans les boucles sont automatiquement privés à chaque thread

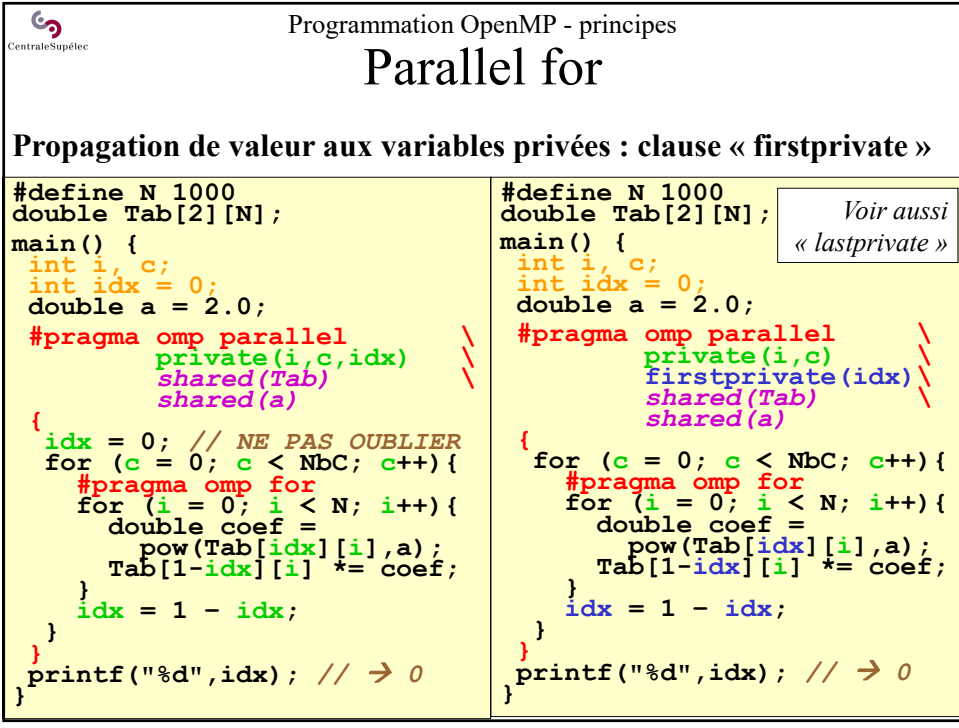

 $\mathcal{C}$ Programmation OpenMP - principes entraleSupélec Parallel reduce **Def :** une « réduction » passe d'un vecteur de dimension *n* à un vecteur de dimension  $m \leq n$ ). Ex : un vecteur  $\rightarrow$  un scalaire. Le « **parallel for** » d'OpenMP permet aussi de faire des réductions : **double x[N], y[N]; double Sx = 0.0, Sy = 0.0; double MoyX, MoyY; int i; #pragma omp parallel for private(i) \** Cohérence de *shared(x, y)* **\ reduction(+: Sx, Sy)** l'opérateur et **for** (i = 0; i < N; i++) {<br> $Sx = Sx + x[i];$  // local Sx des opérations :  $Sx = Sx + x[i];$ à la charge du **Sy = Sy + y[i];** *// local Sy* développeur **}** *// global Sx = sum of all local Sx (idem Sy)* **MoyX = Sx/N;** *// global Sx* **MoyY = Sy/N;** *// global Sy*

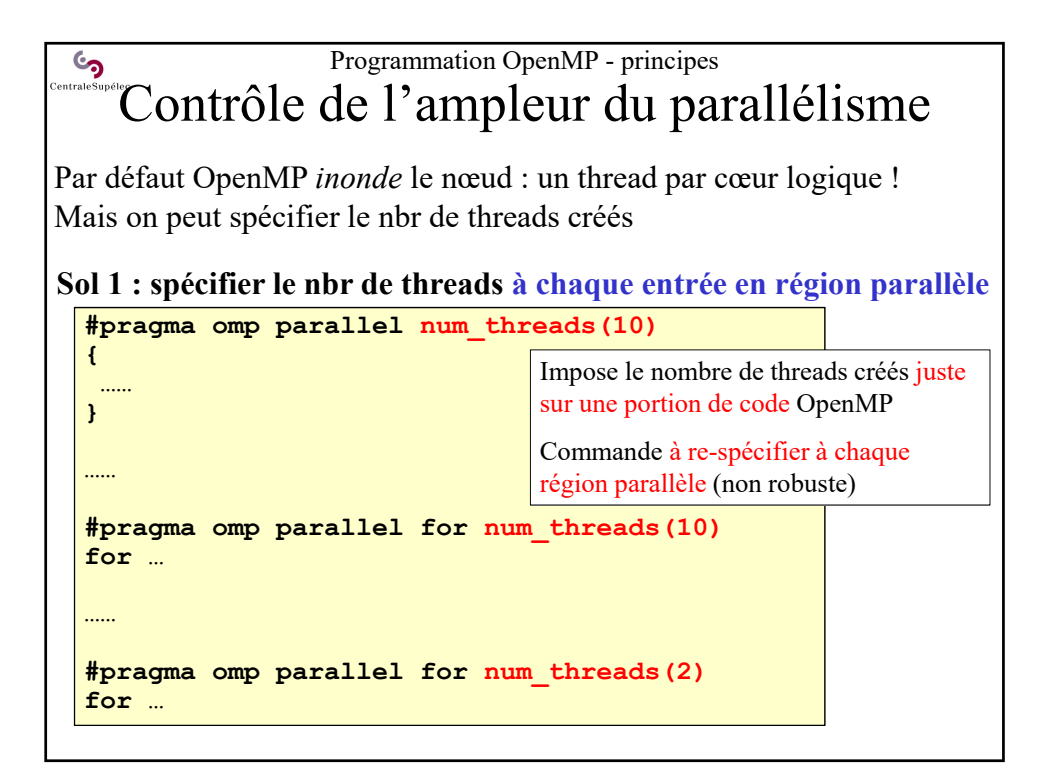

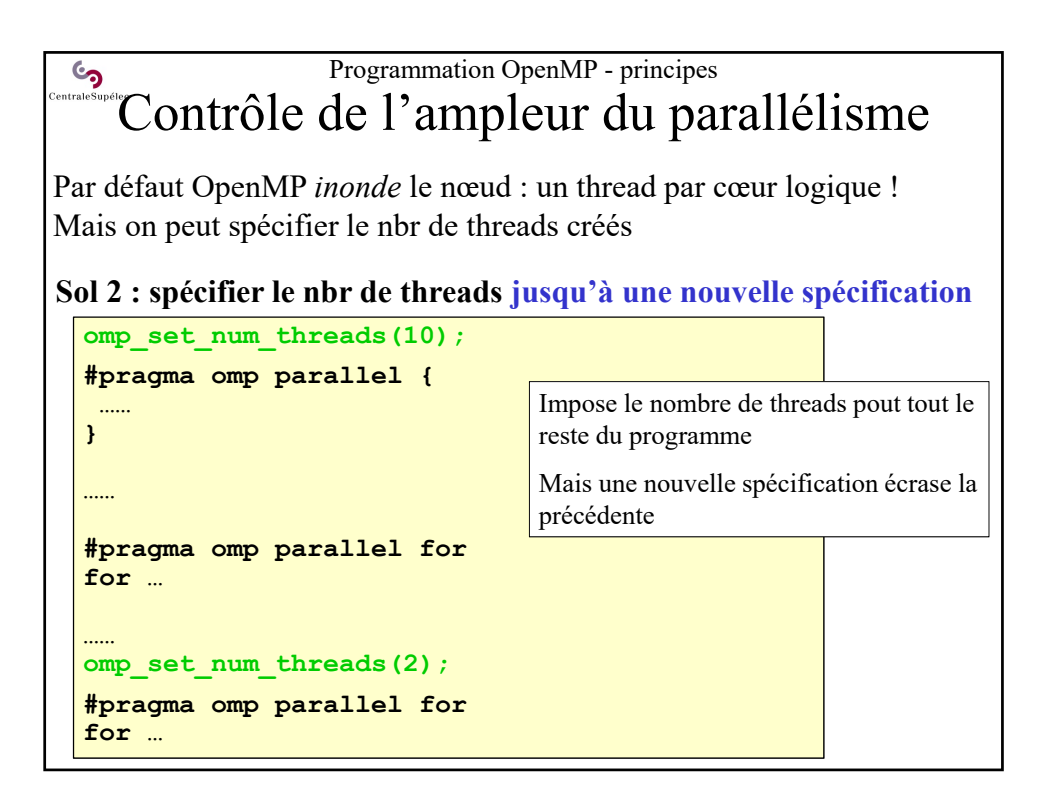

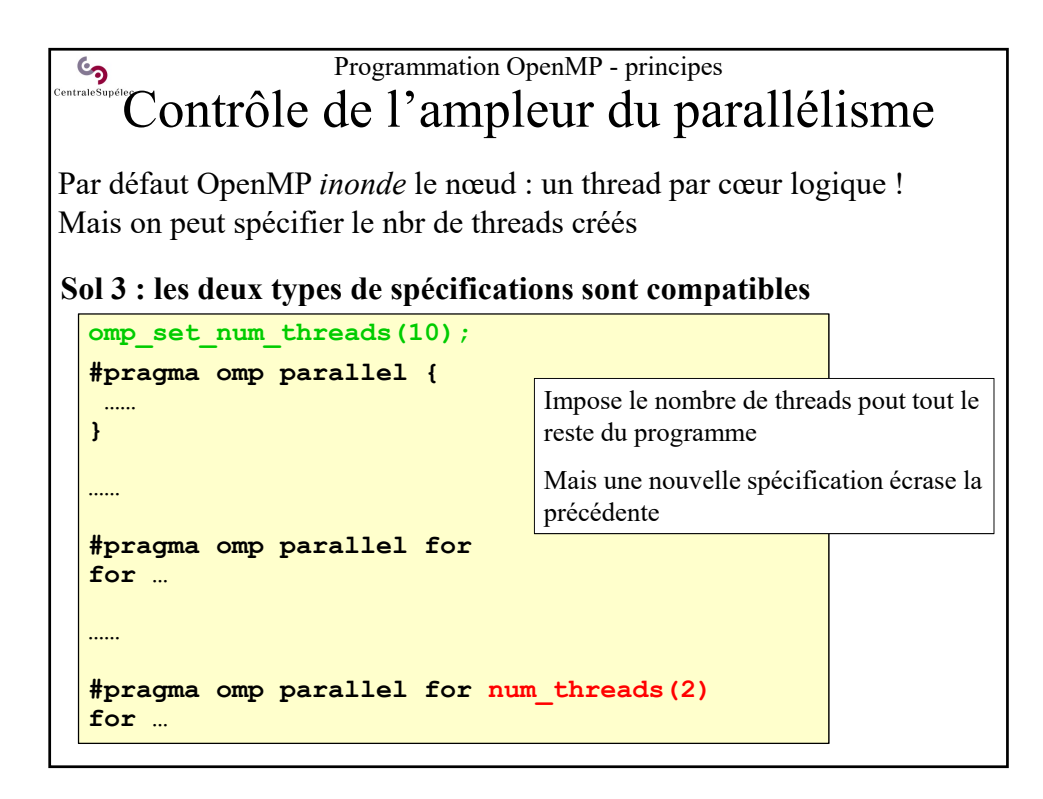

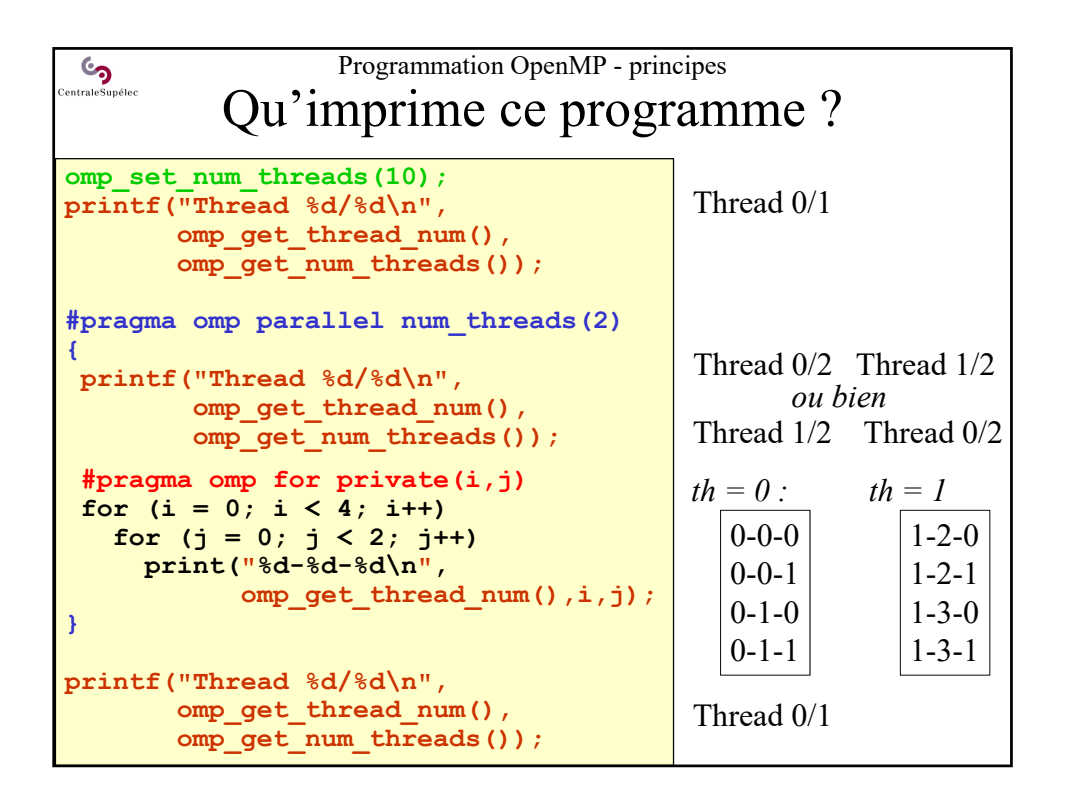

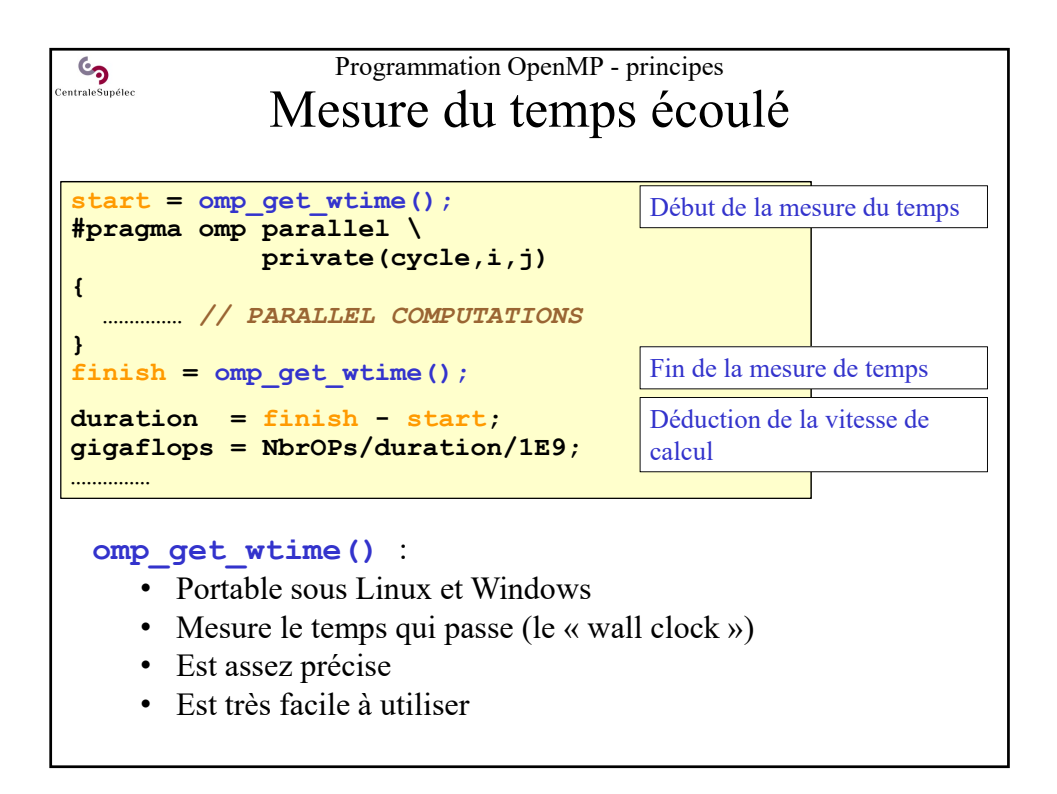

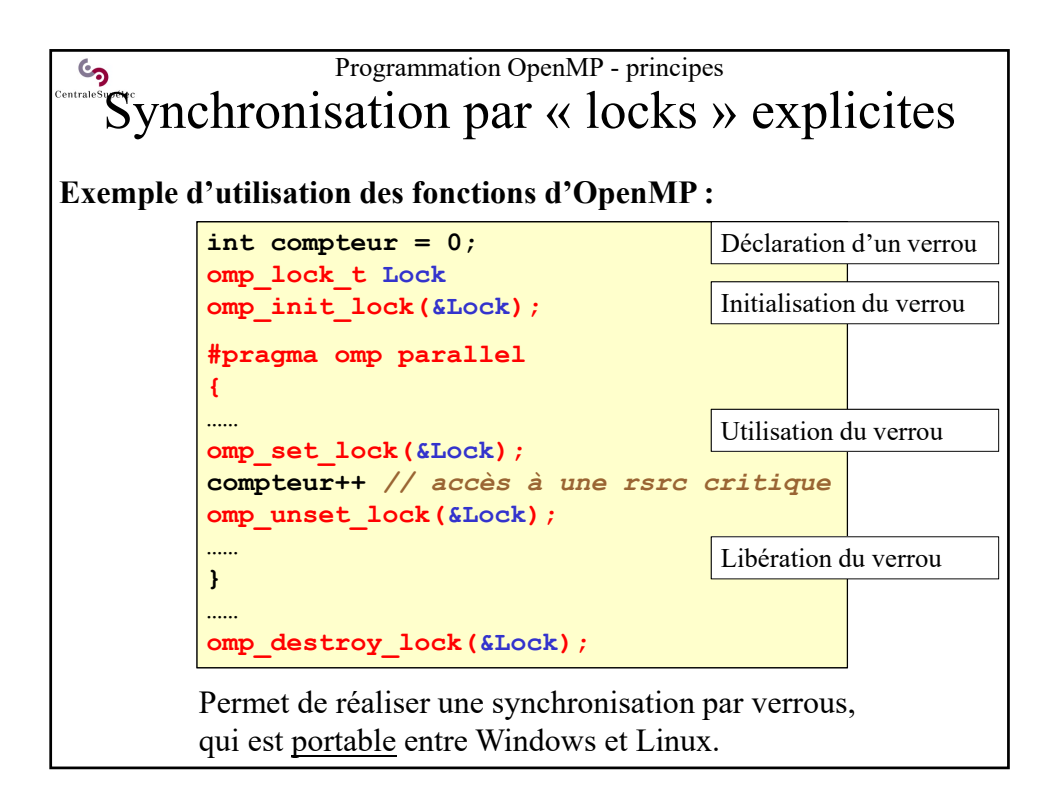

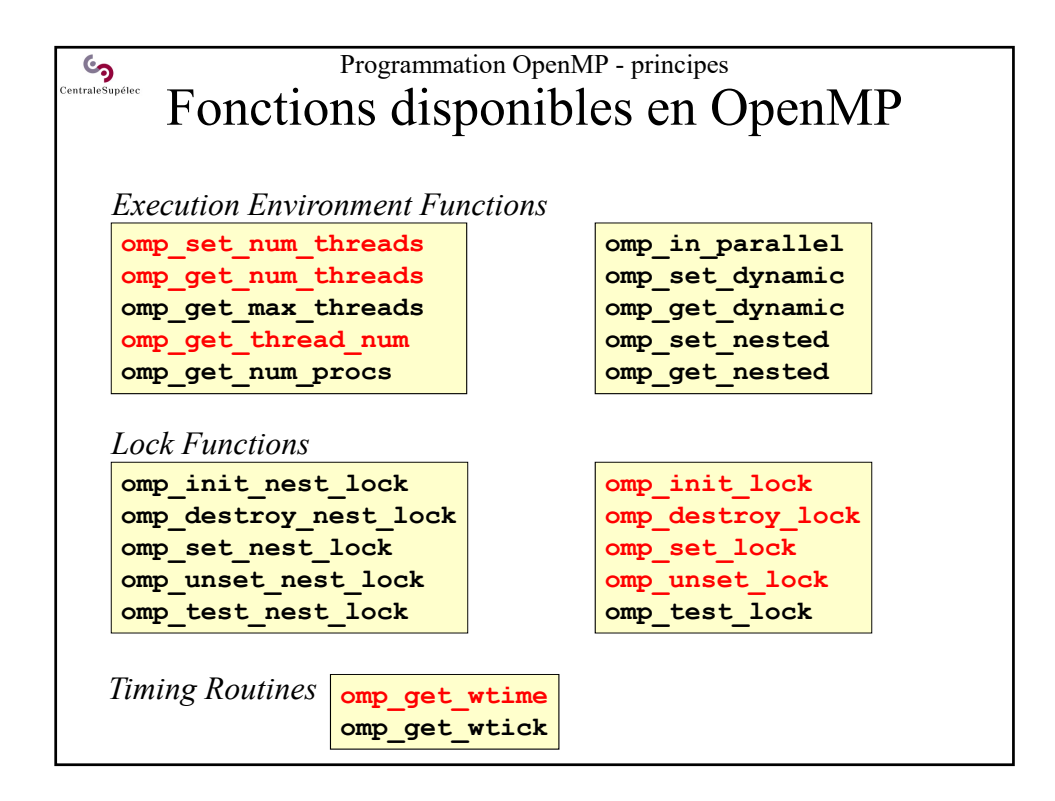

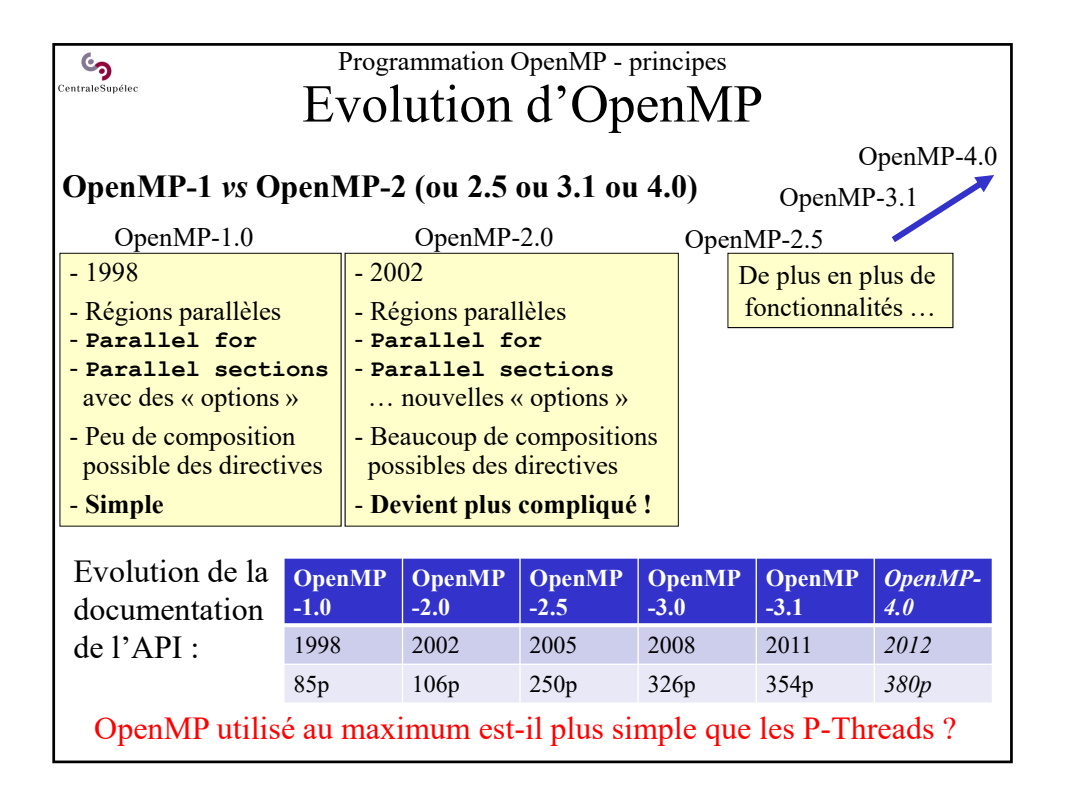

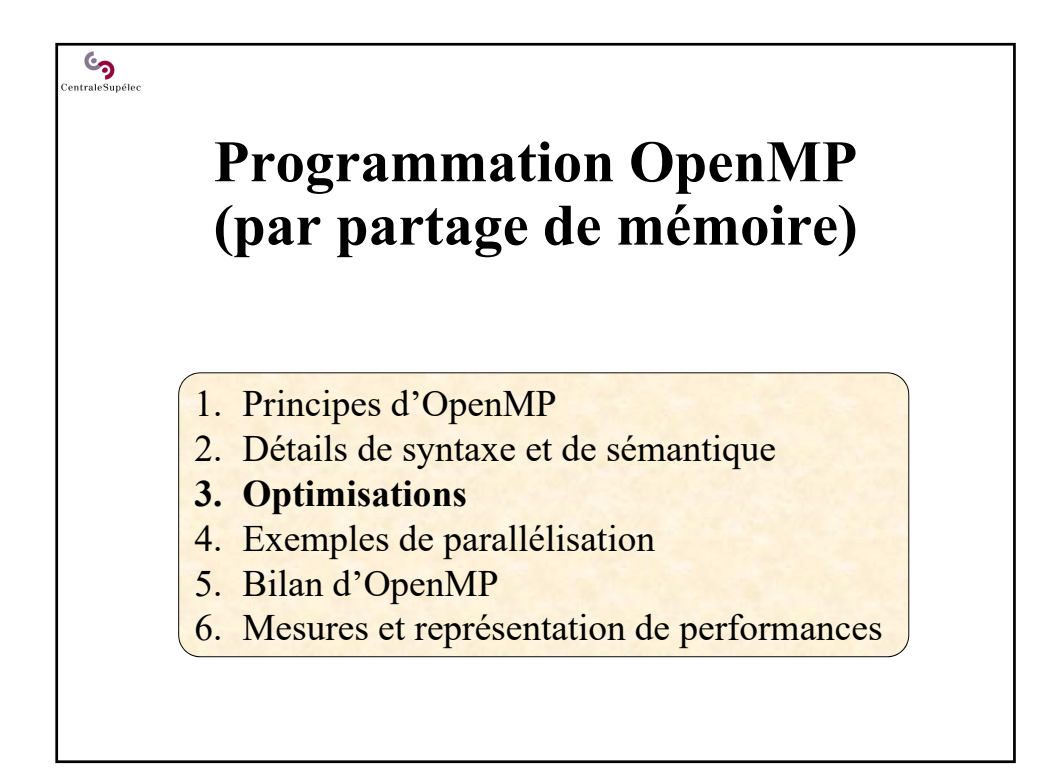

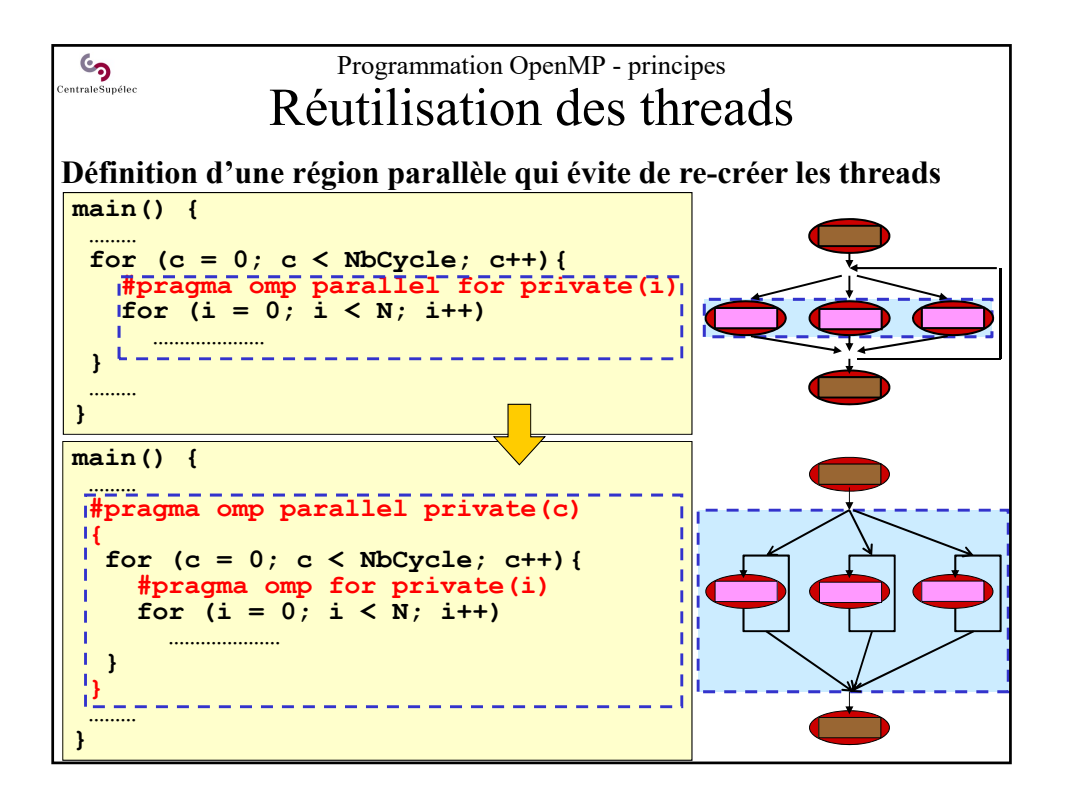

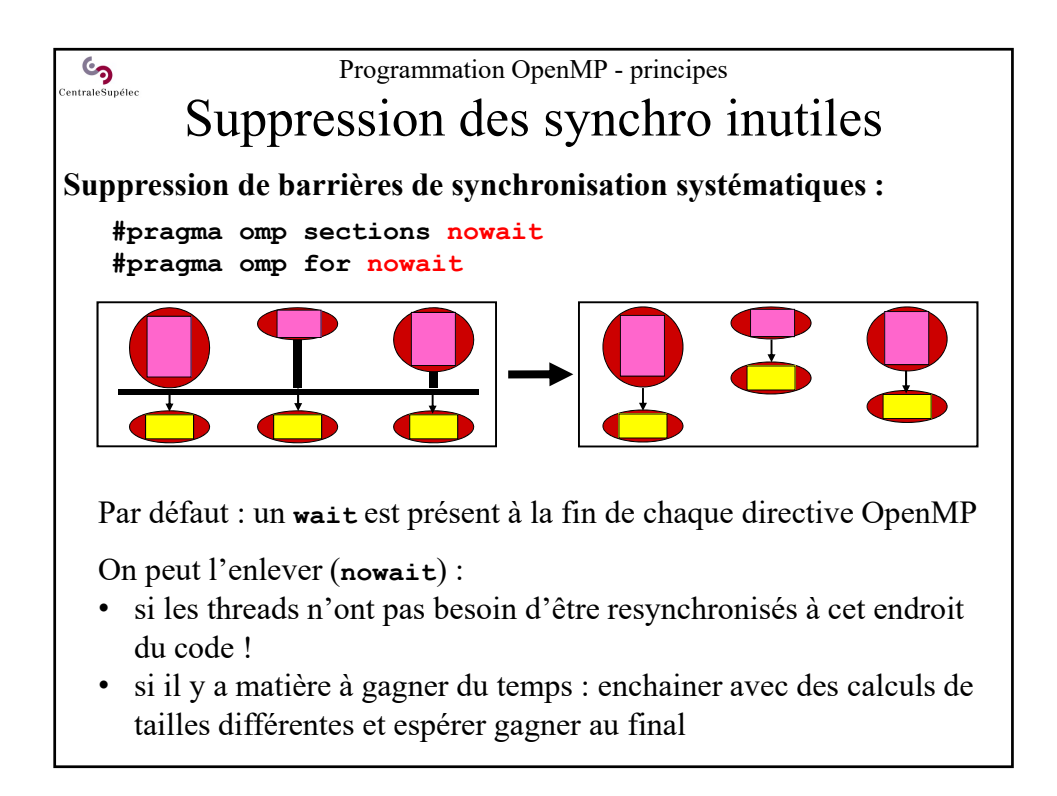

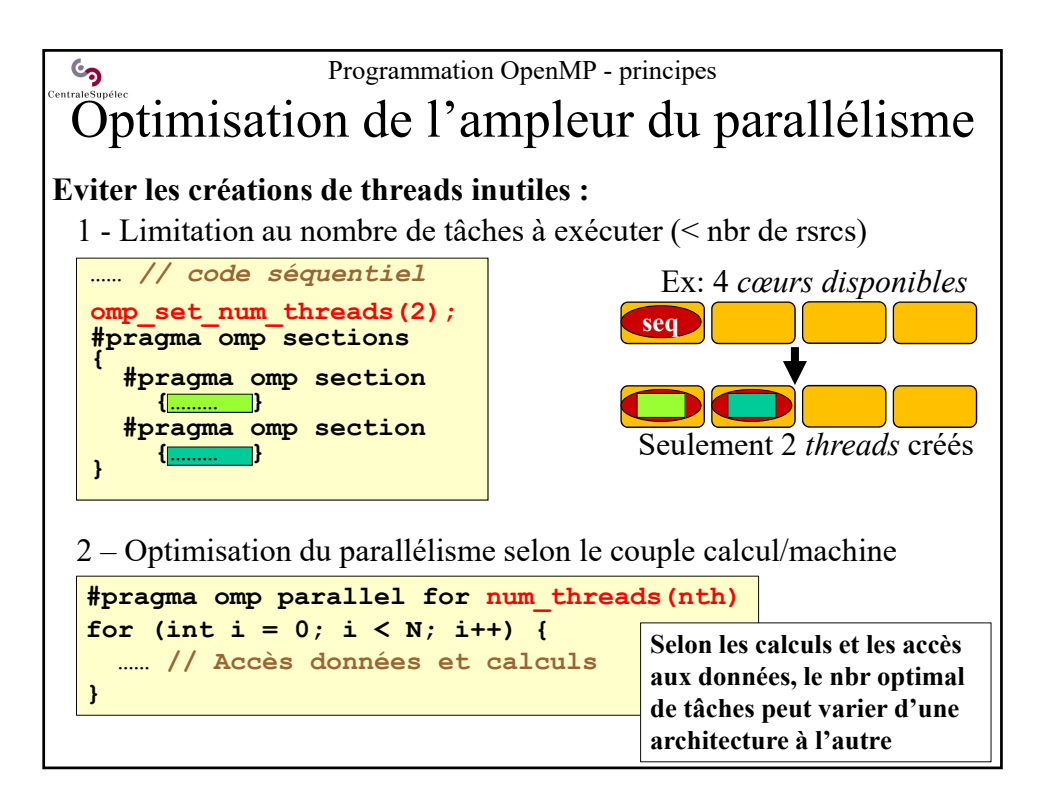

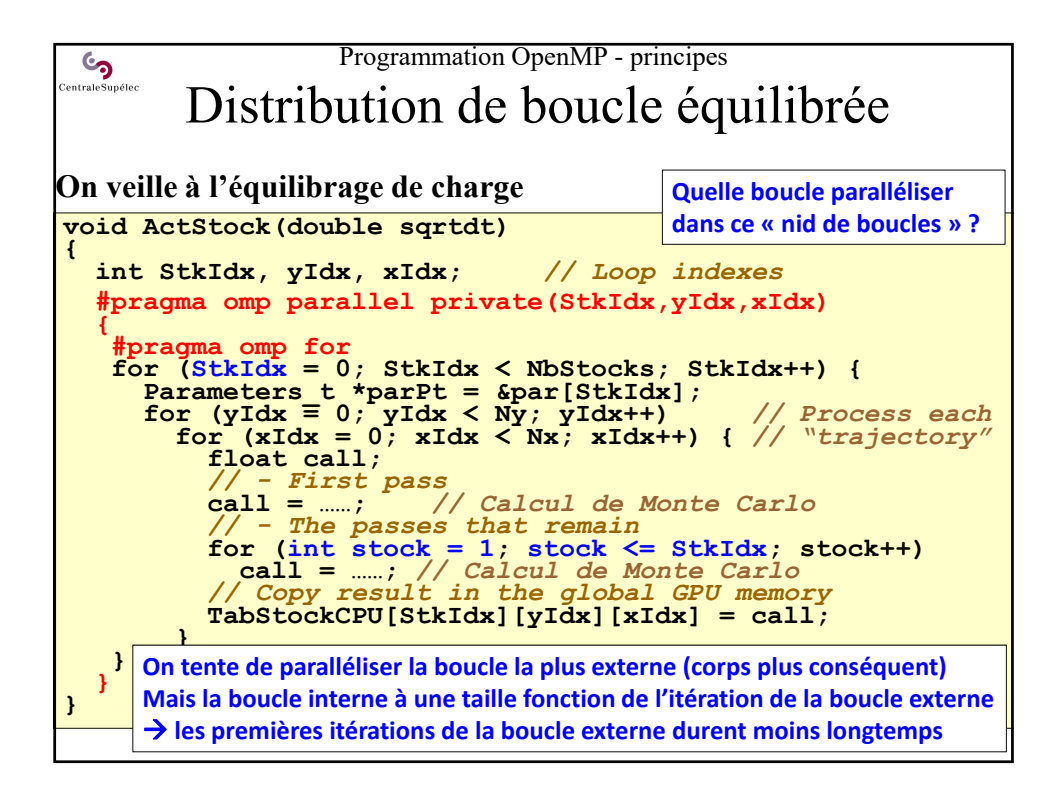

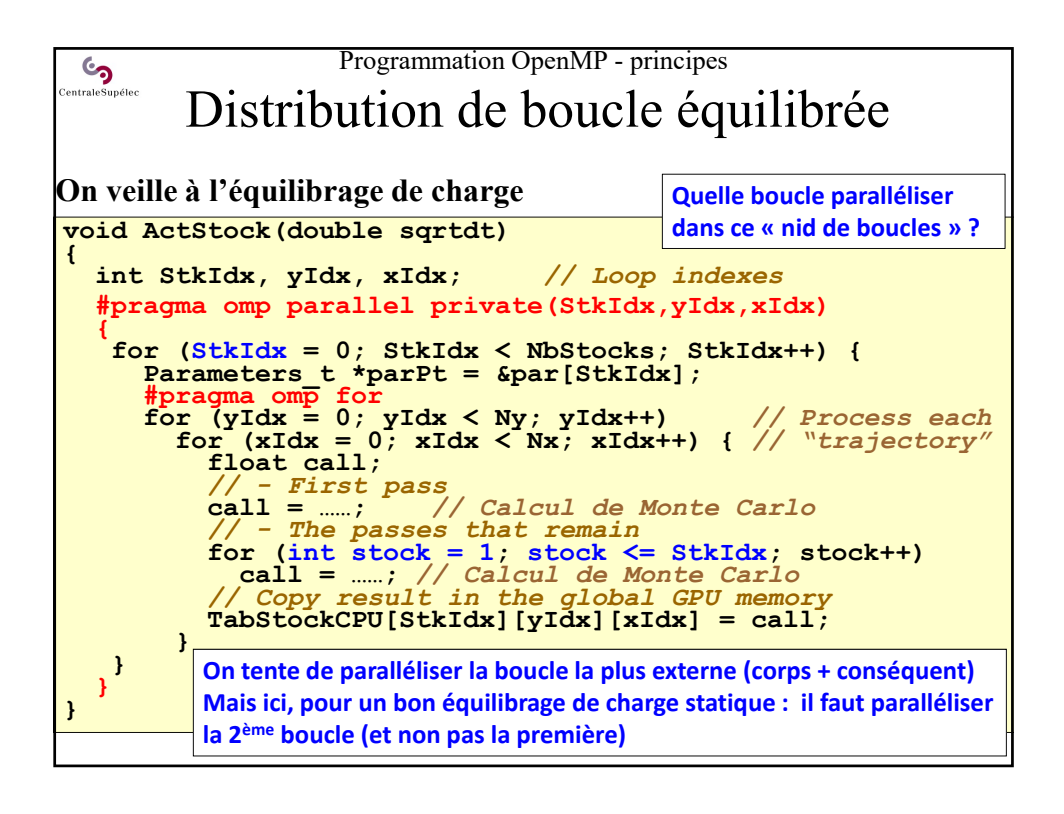

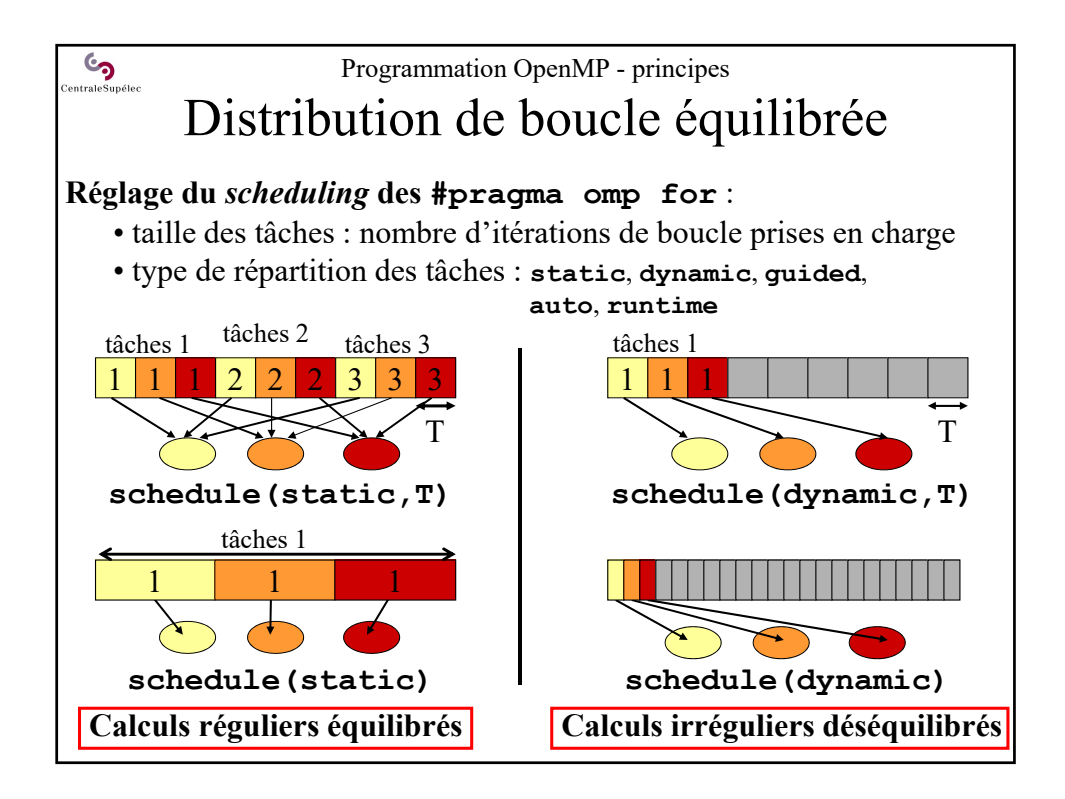

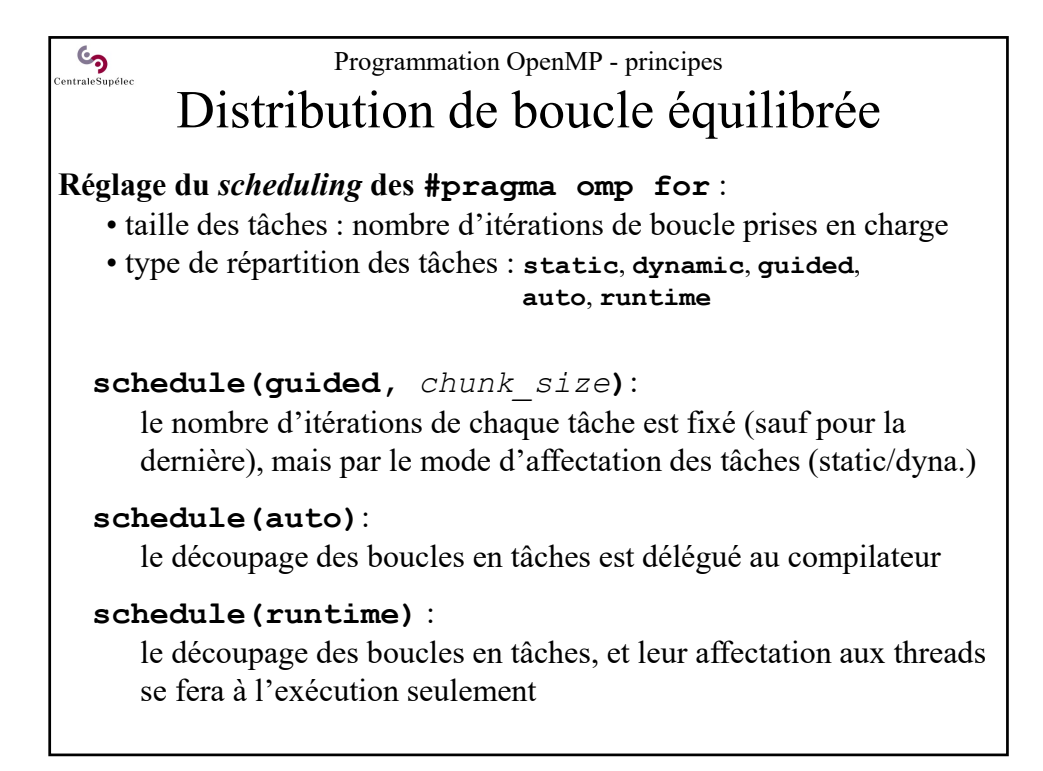

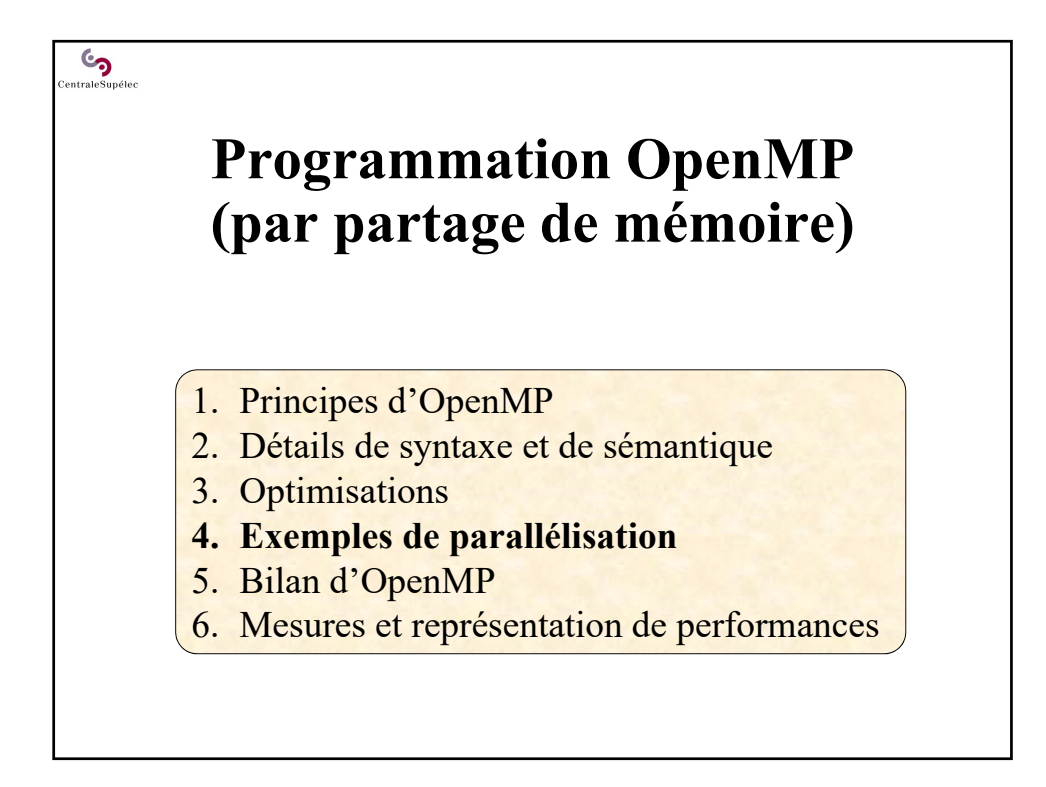

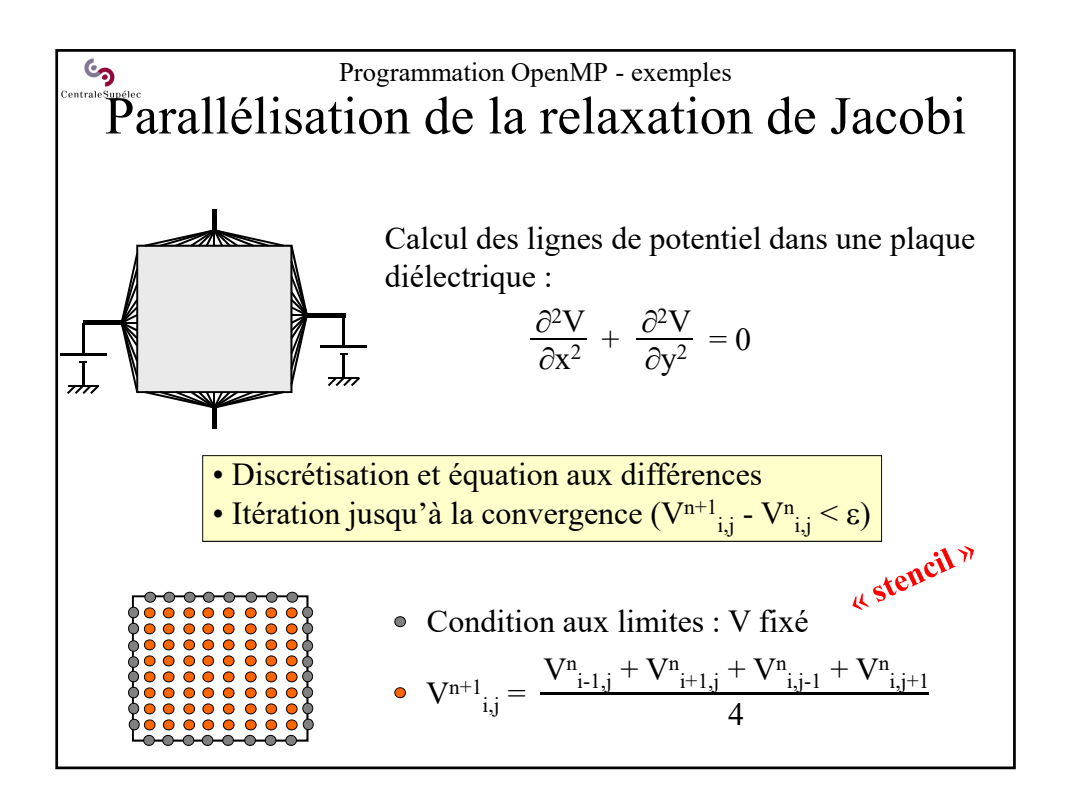

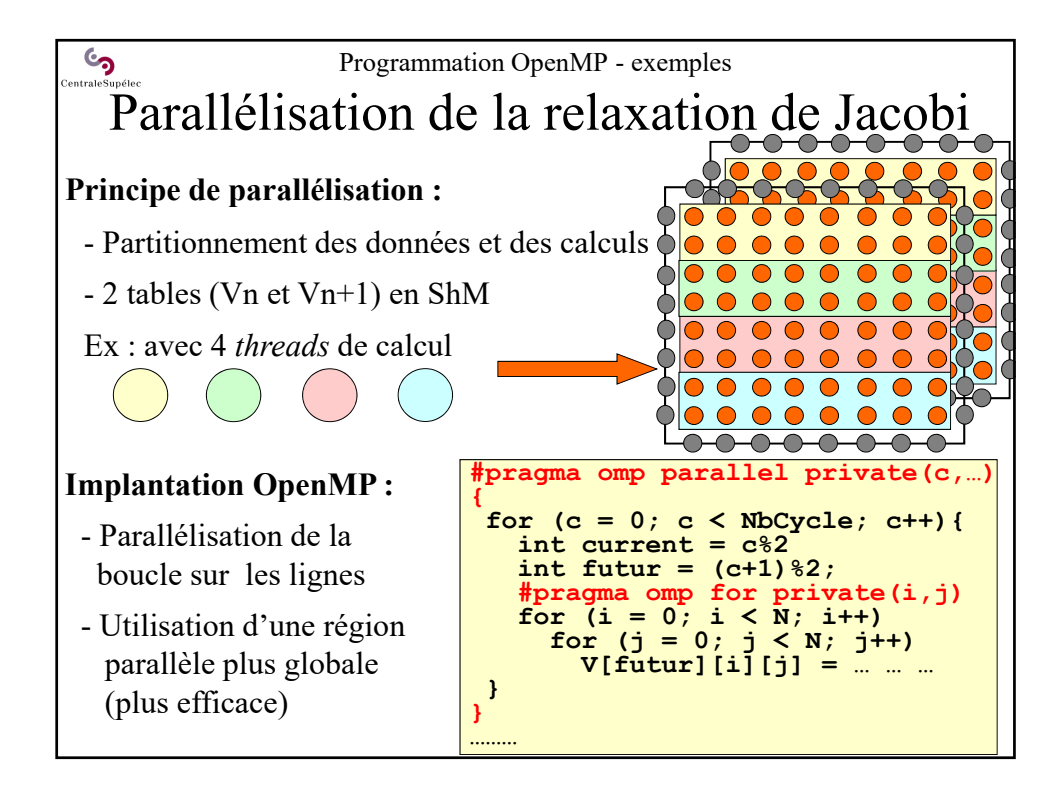

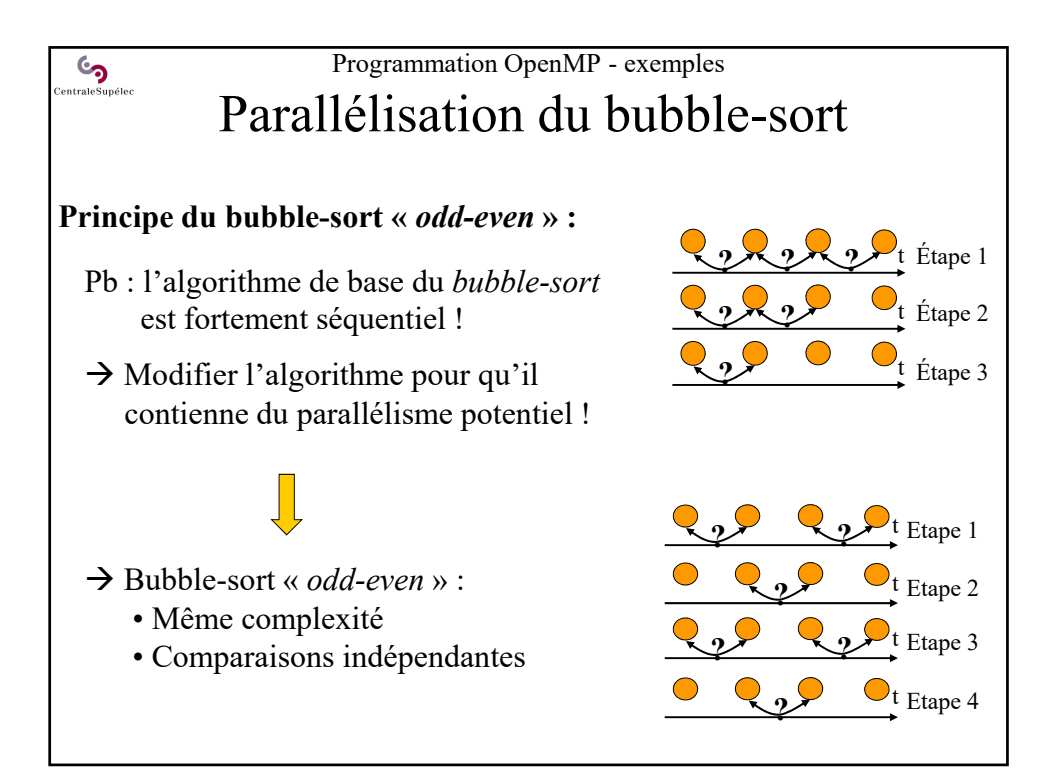

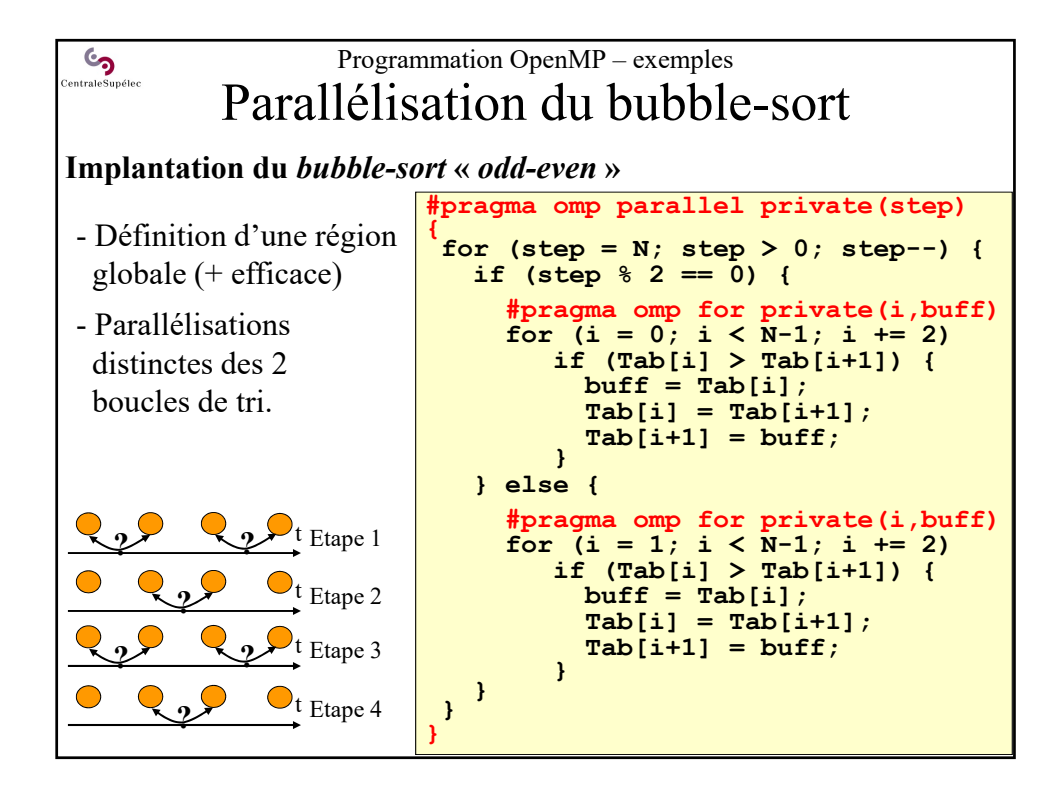

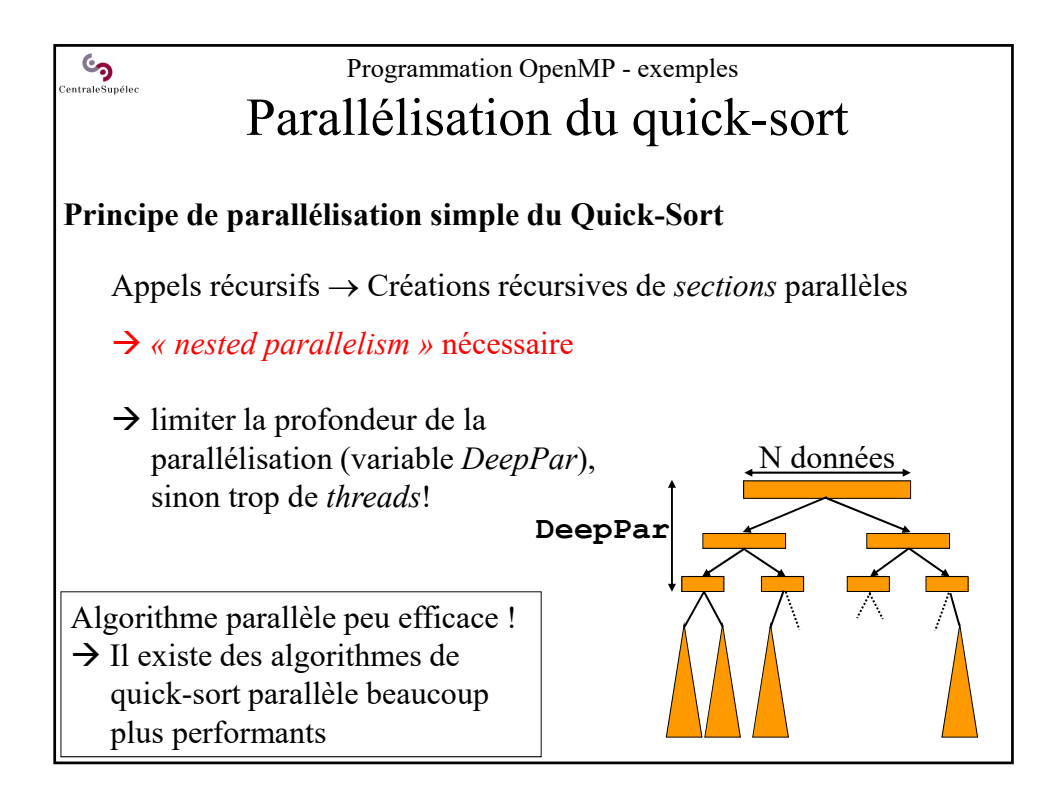

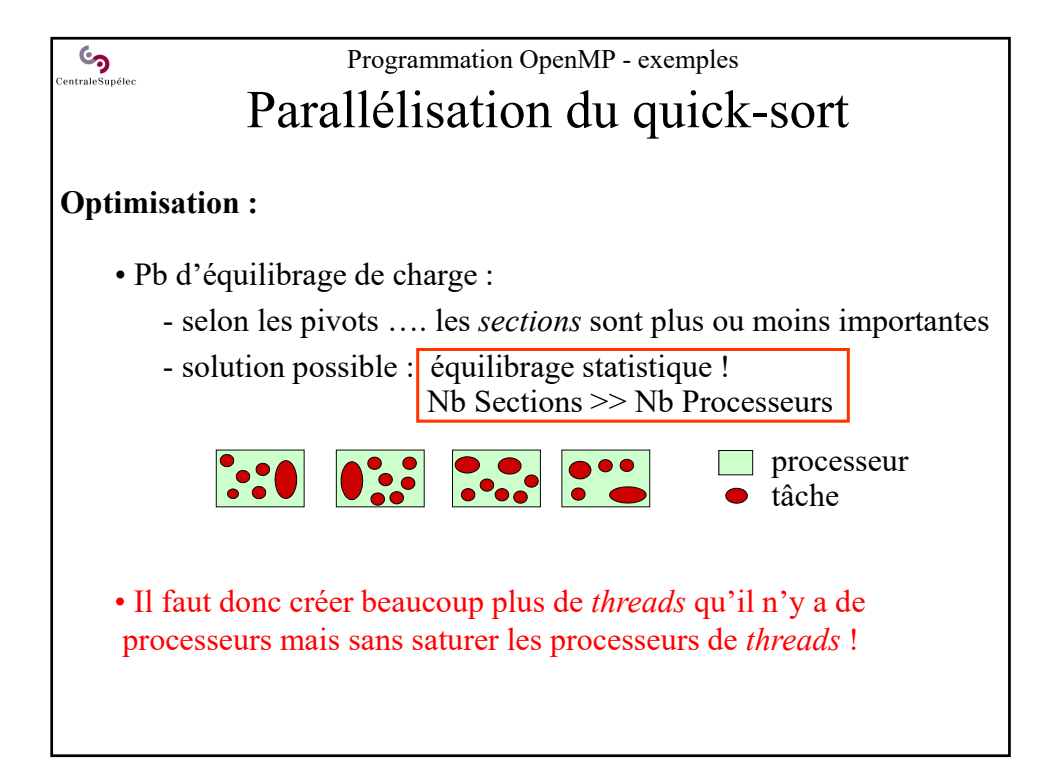

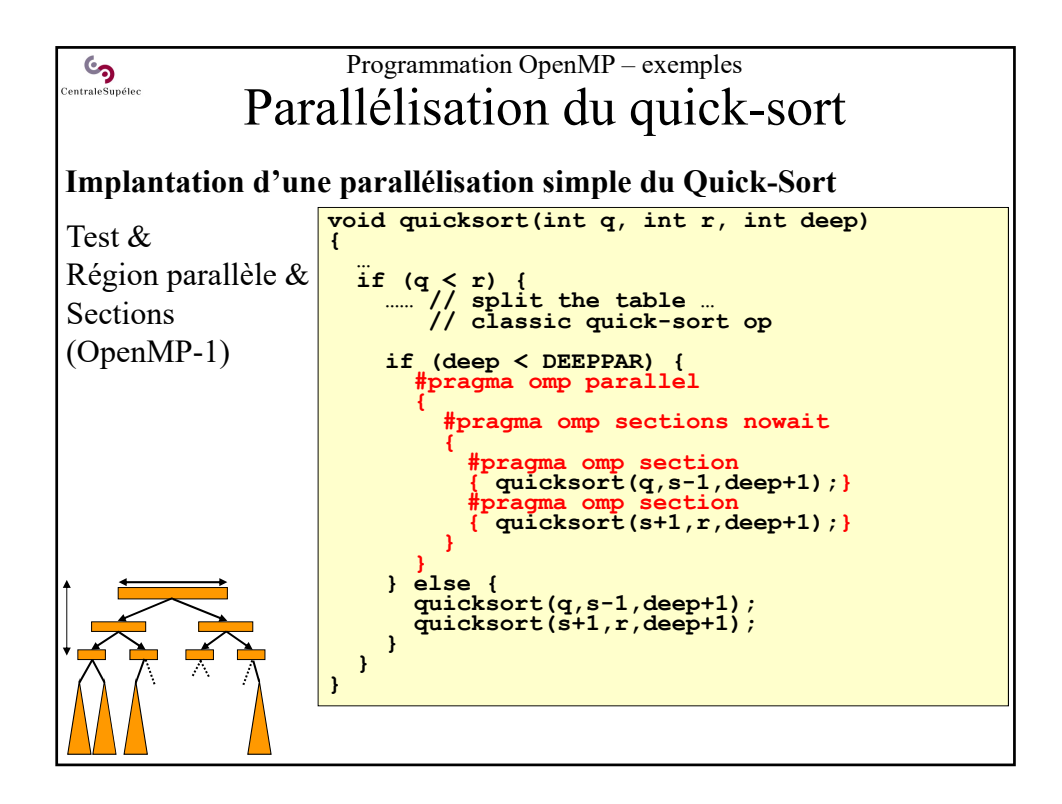

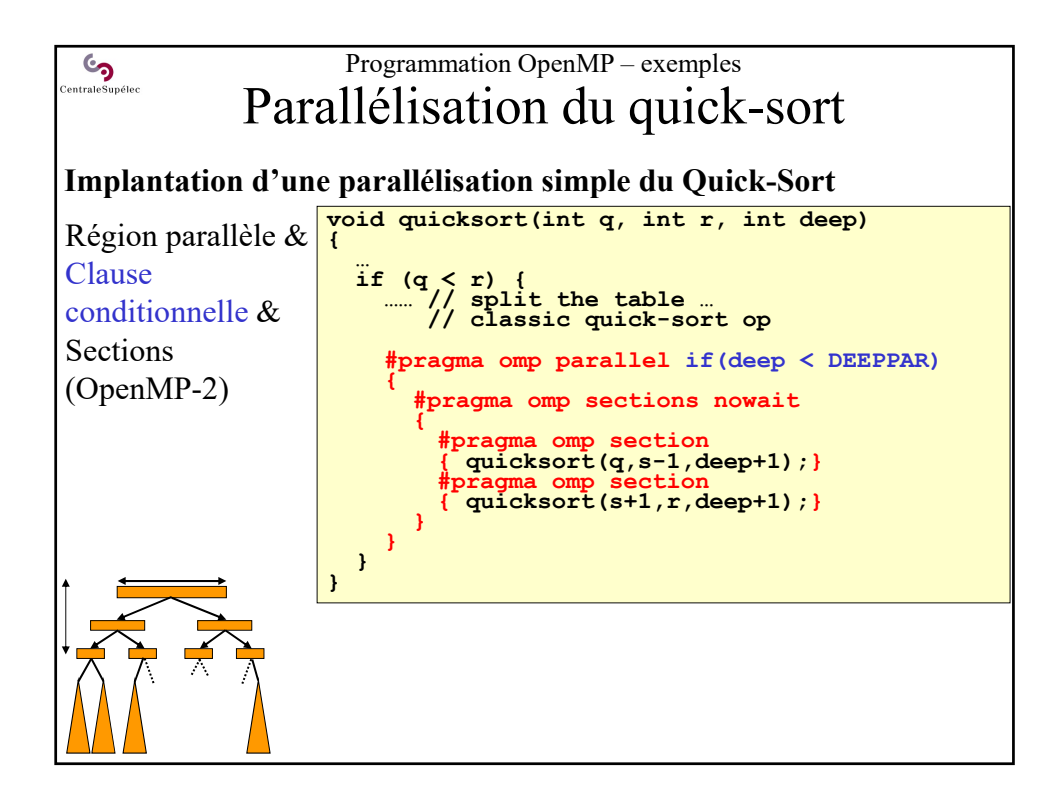

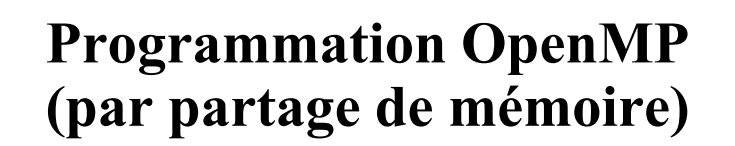

- 1. Principes d'OpenMP
- 2. Détails de syntaxe et de sémantique
- 3. Optimisations

**Co**<br>entraleSupéle

- 4. Exemples de parallélisation
- **5. Bilan d'OpenMP**
- 6. Mesures et représentation de performances

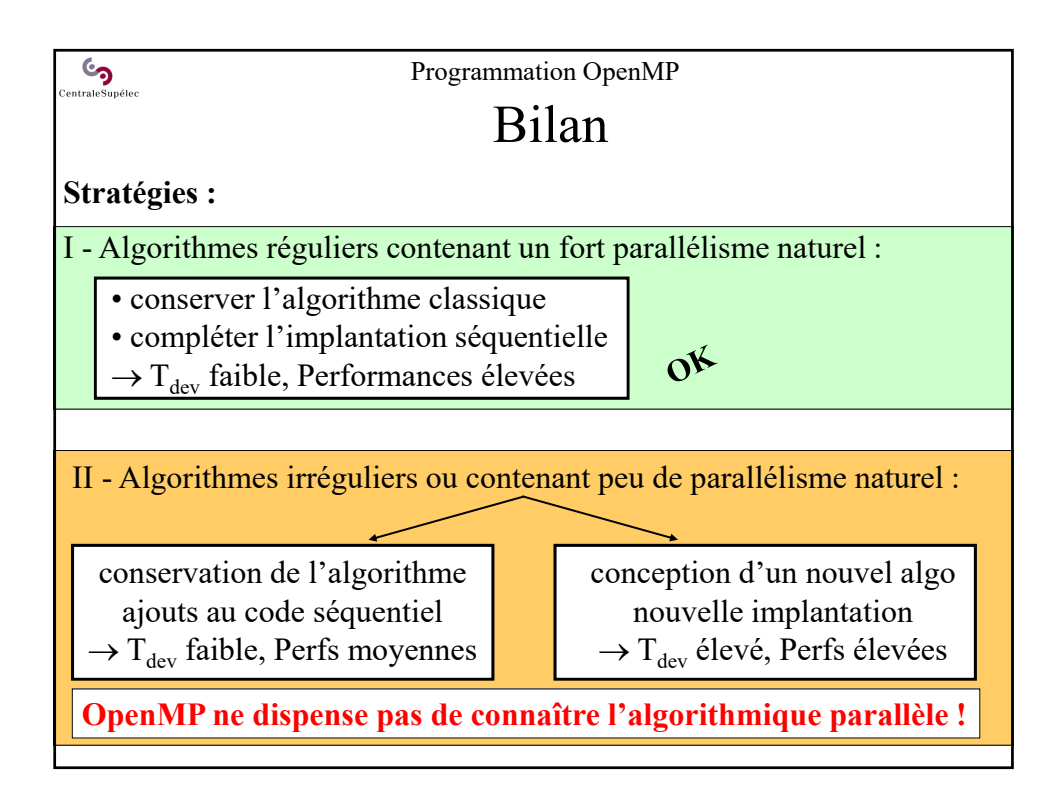

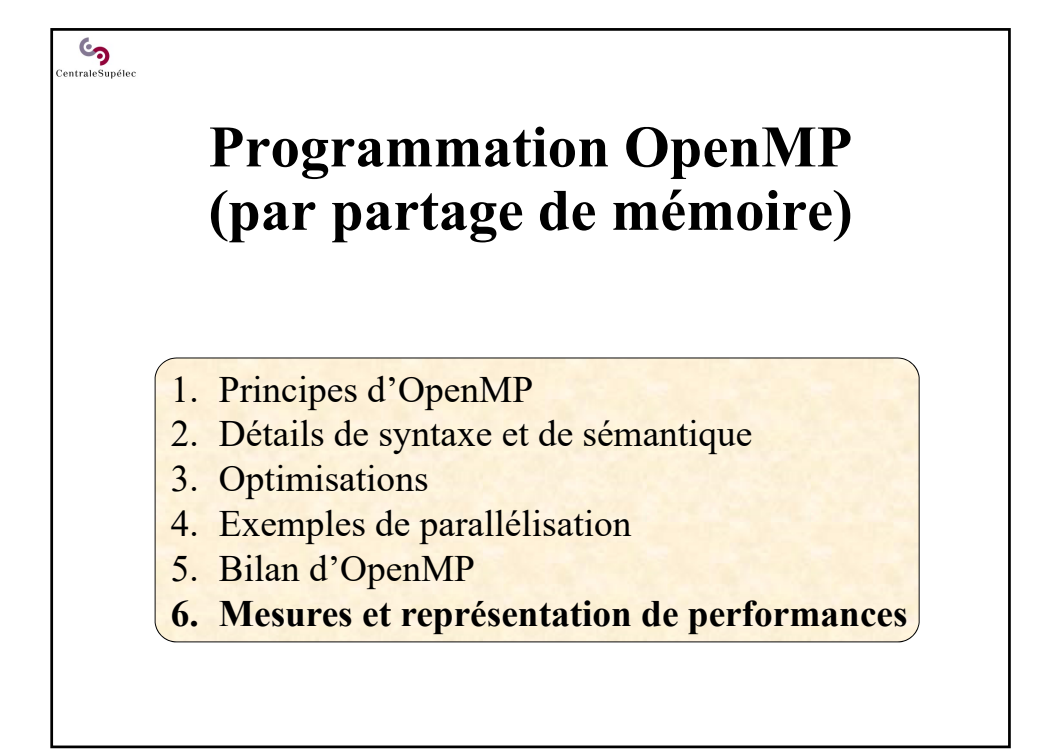

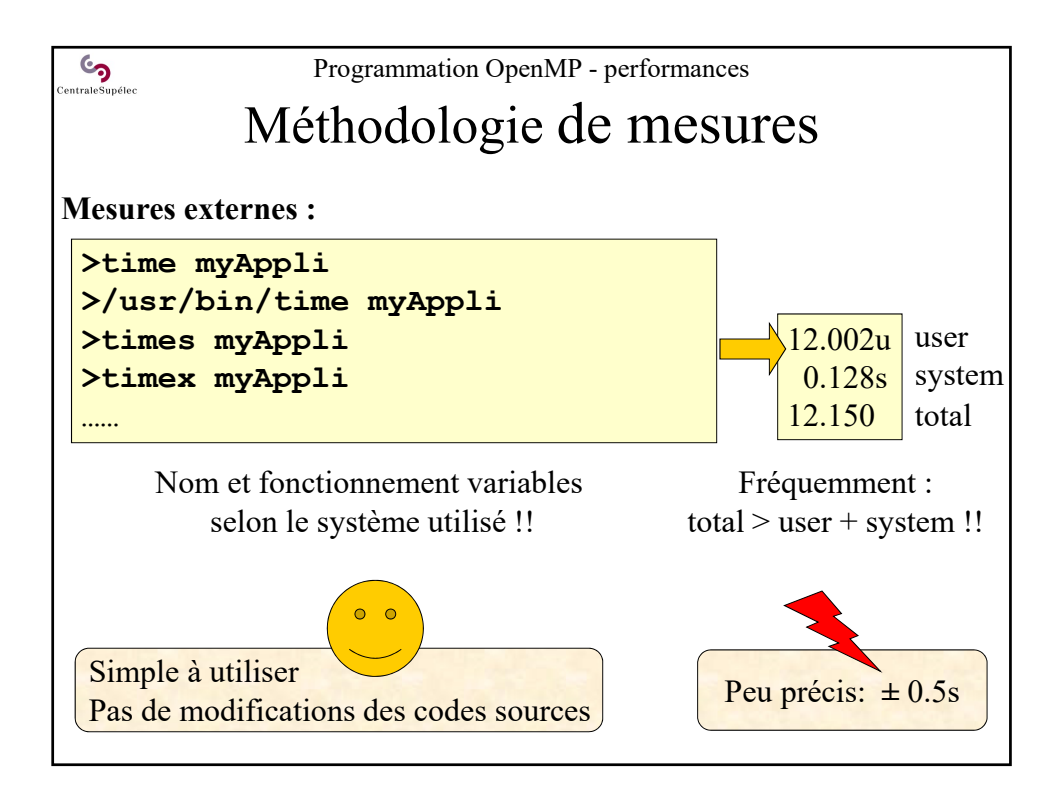

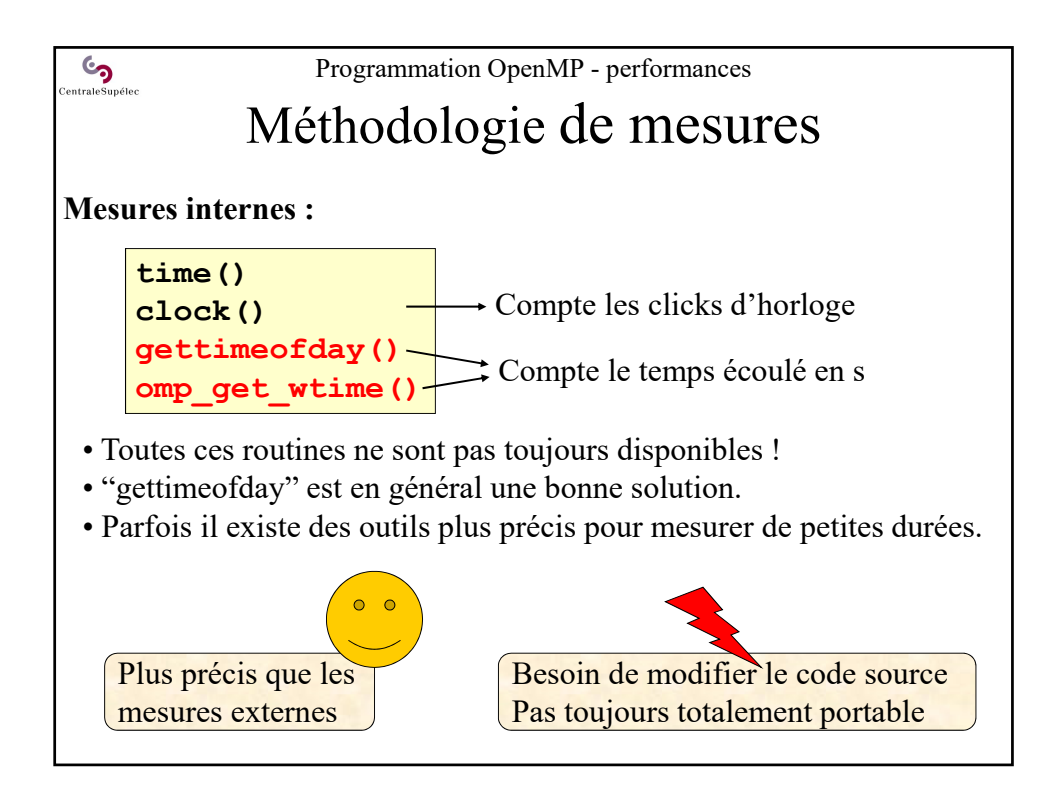

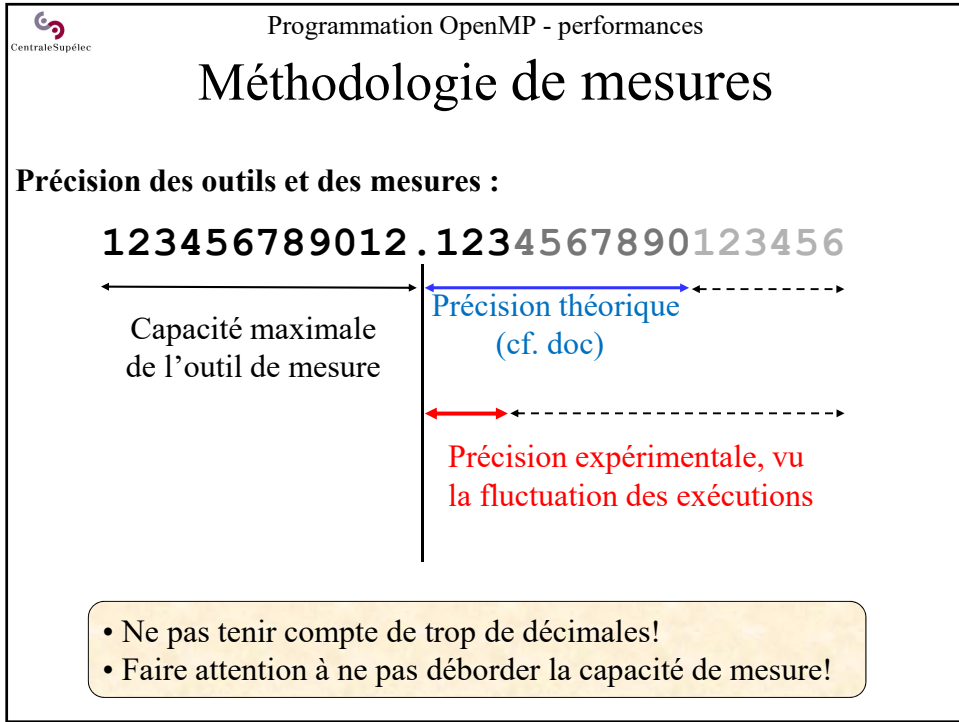

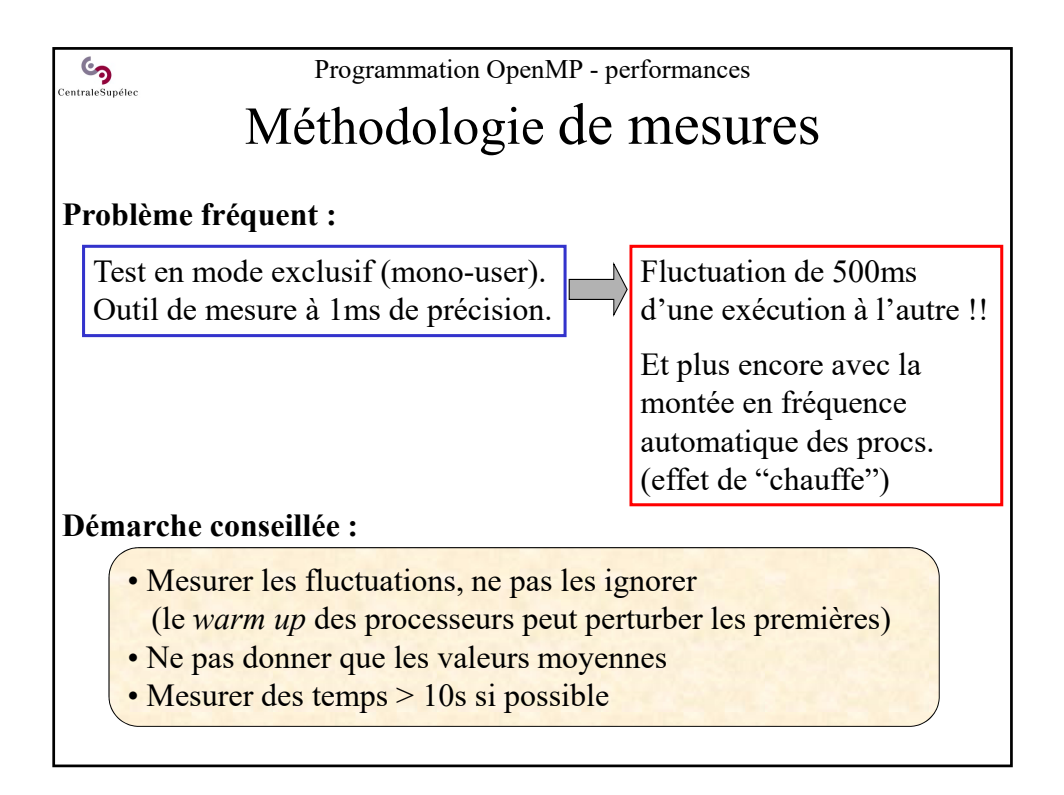

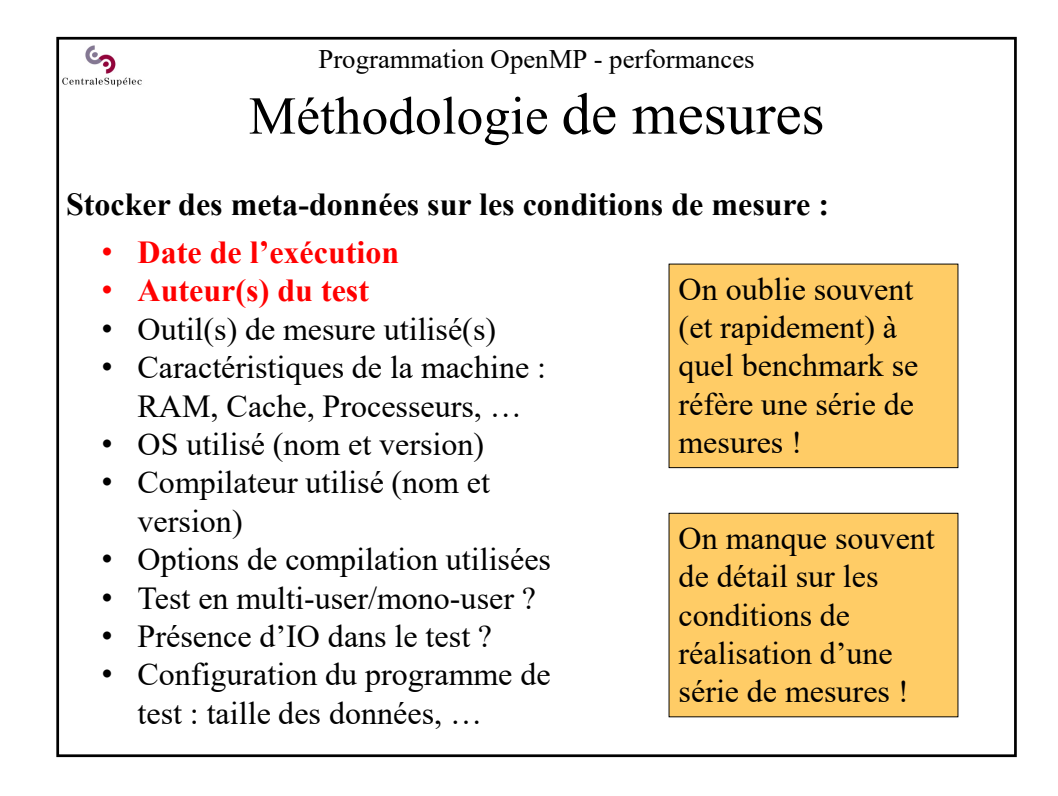

## **Co**<br>entraleSupéleo Programmation OpenMP - performances Choix de la représentation **Quelle courbe présenter ?** • Avoir une idée de l'allure de la courbe attendue et/ou de son expression • Choisir une représentation qui permet de visualiser "des droites" ou des formes géométriques simples, détectables par l'oeil (droite, cercle, angle droit…) **Exemple d'un temps d'exécution parallèle :** Obtient-on des mesures proches Cas idéal :  $T(P) = T(1)/P \rightarrow$  une hyperbole du cas idéal ? • l'hyperbole est mal identifiée par l'œil … difficile à dire! • on la confond facilement avec une courbe qui décroit en tendant vers une asymptote

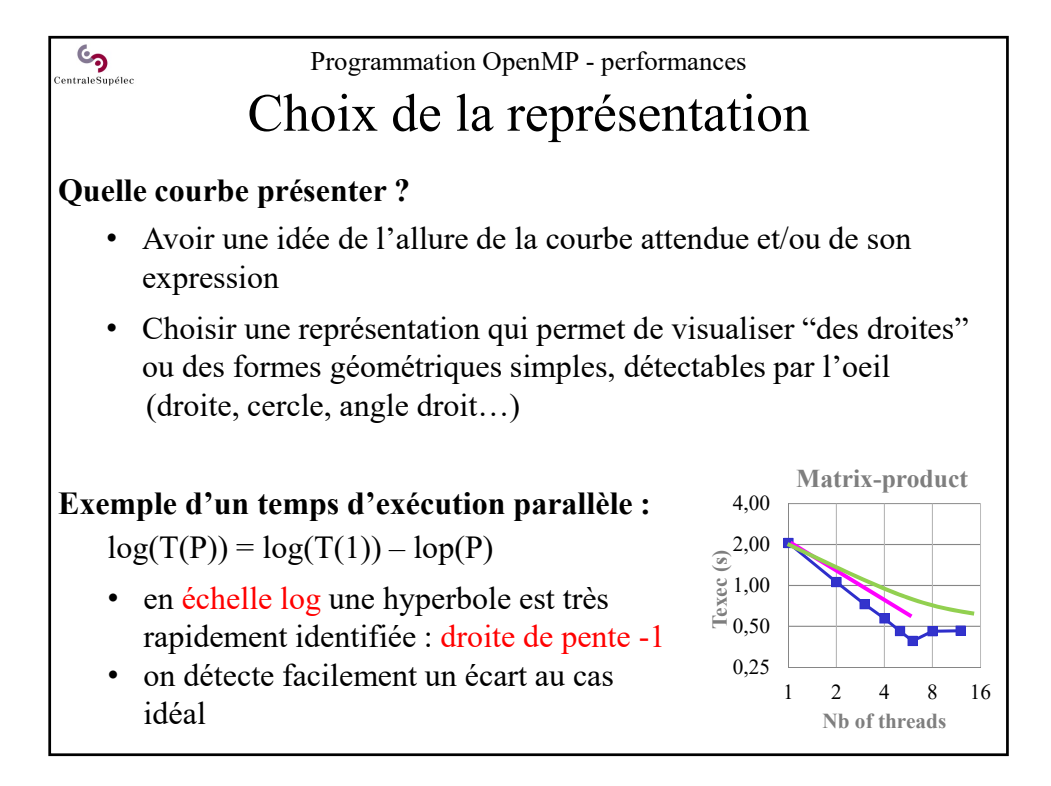

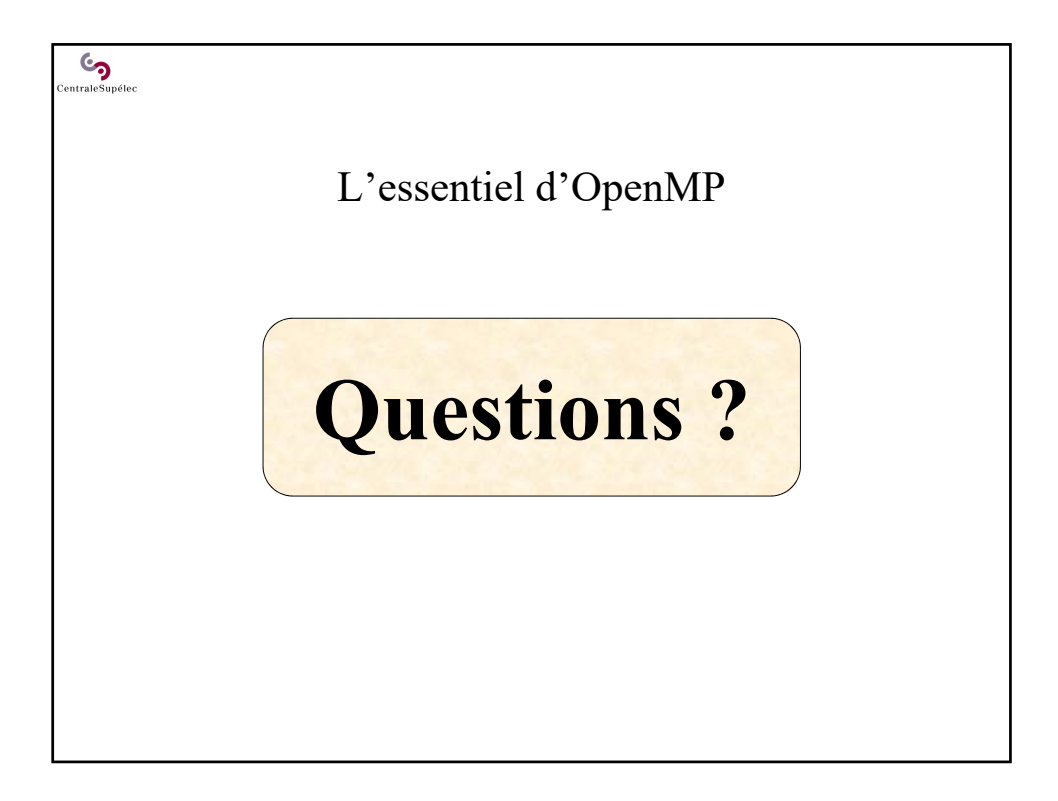